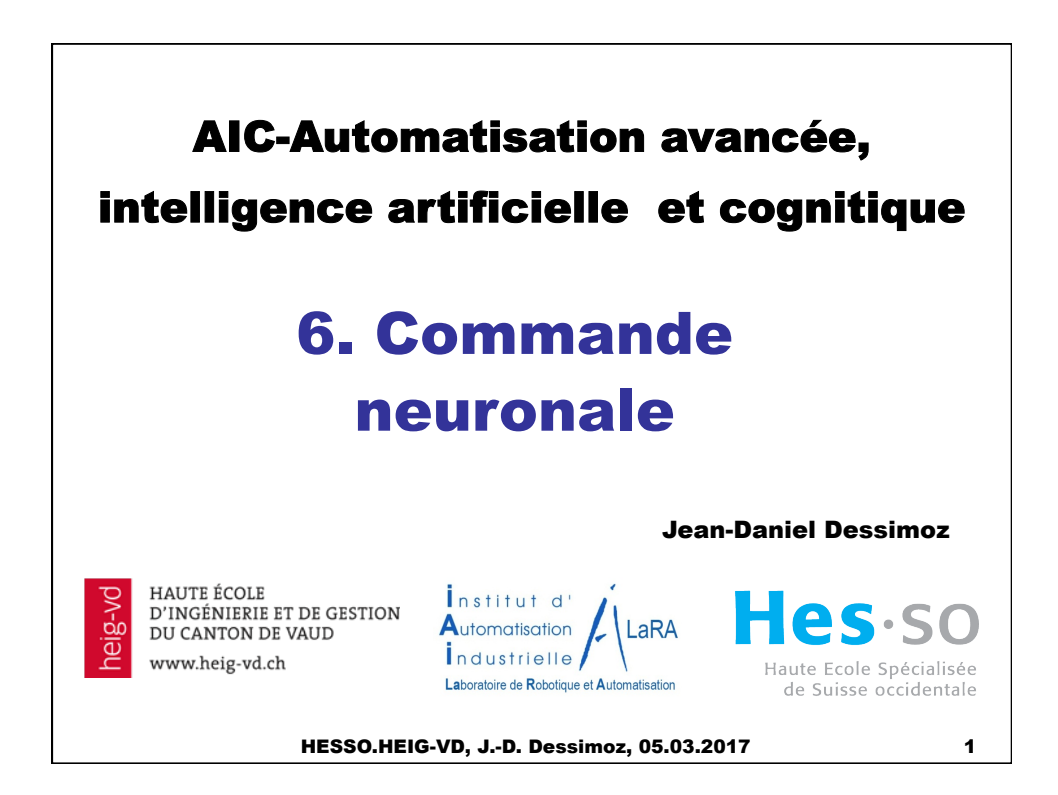

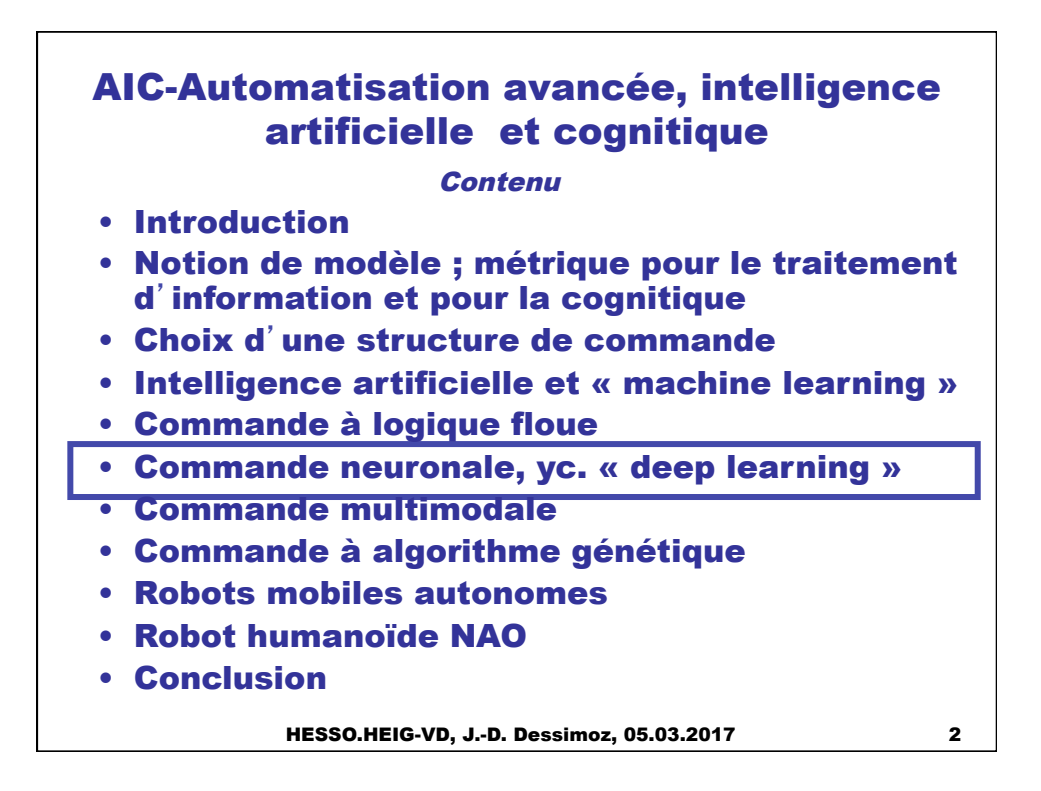

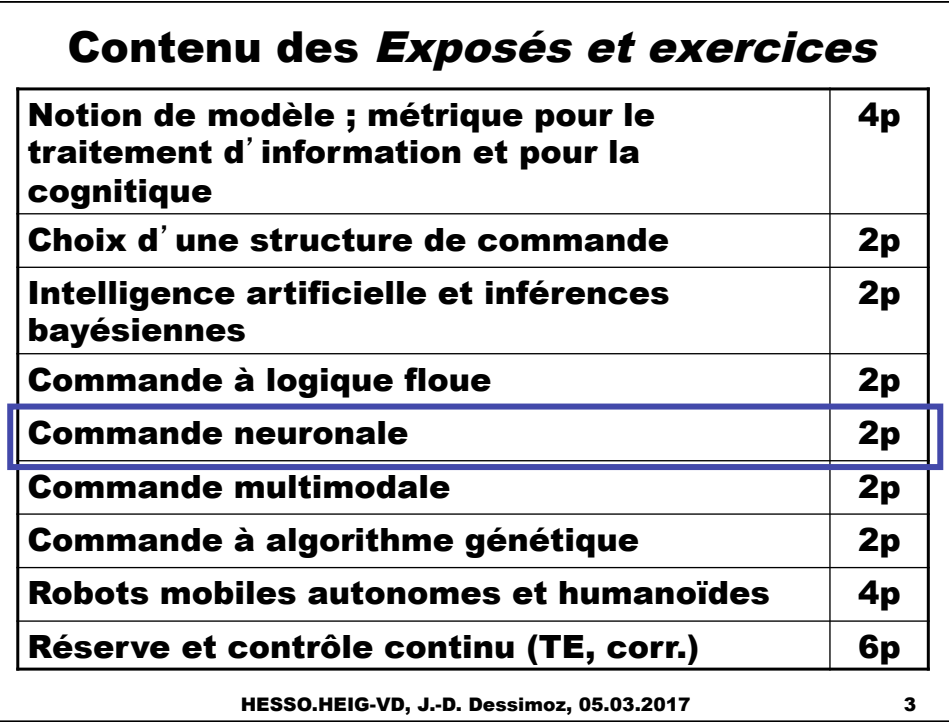

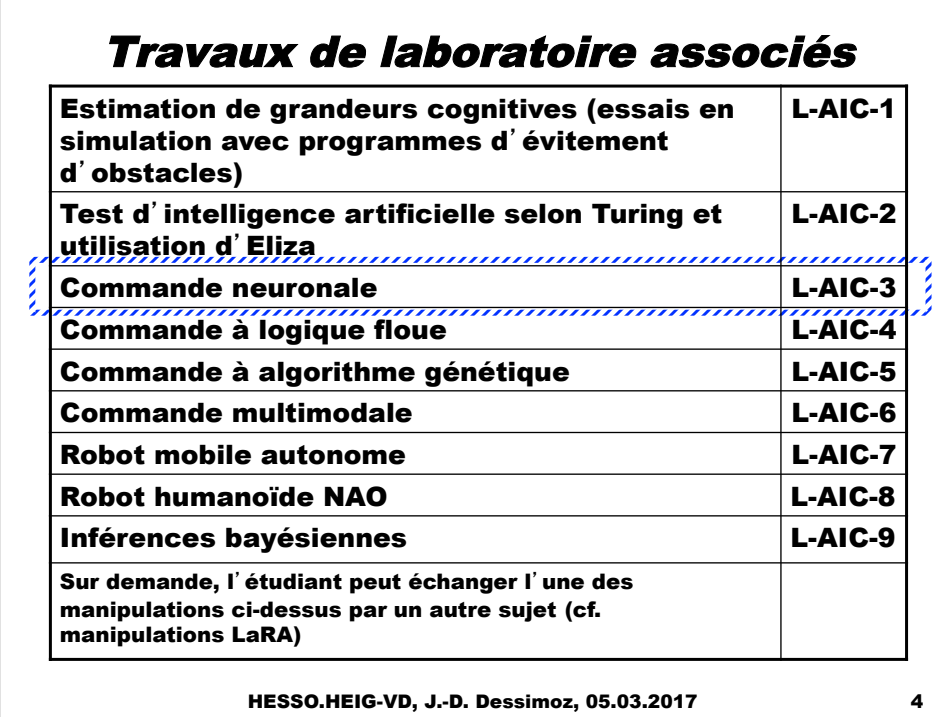

## AIC-Automatisation avancée, intelligence artificielle et cognitique

## Contenu

- Introduction
- Notion de modèle ; métrique pour le traitement d'information et pour la cognitique
- Choix d'une structure de commande
- Intelligence artificielle et « machine learning »
- Commande à logique floue
- Commande neuronale, yc. « deep learning »
- Commande multimodale
- Commande à algorithme génétique
- Robots mobiles autonomes
- Robot humanoïde NAO
- Conclusion

HESSO.HEIG-VD, J.-D. Dessimoz, 05.03.2017 5

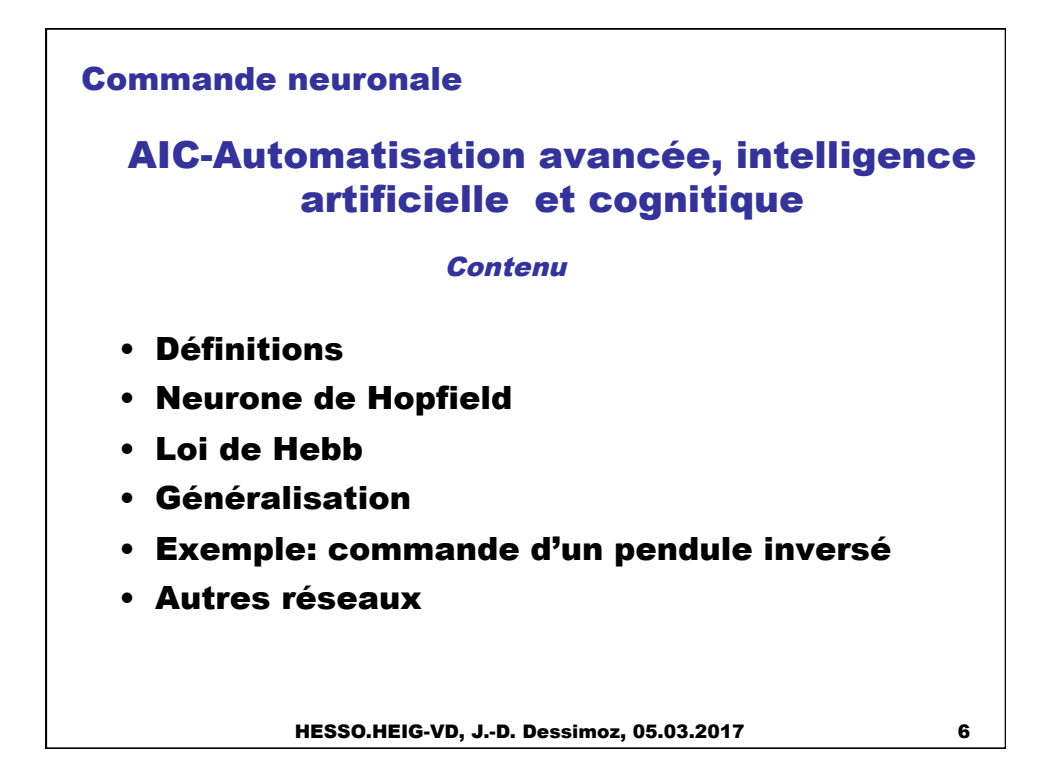

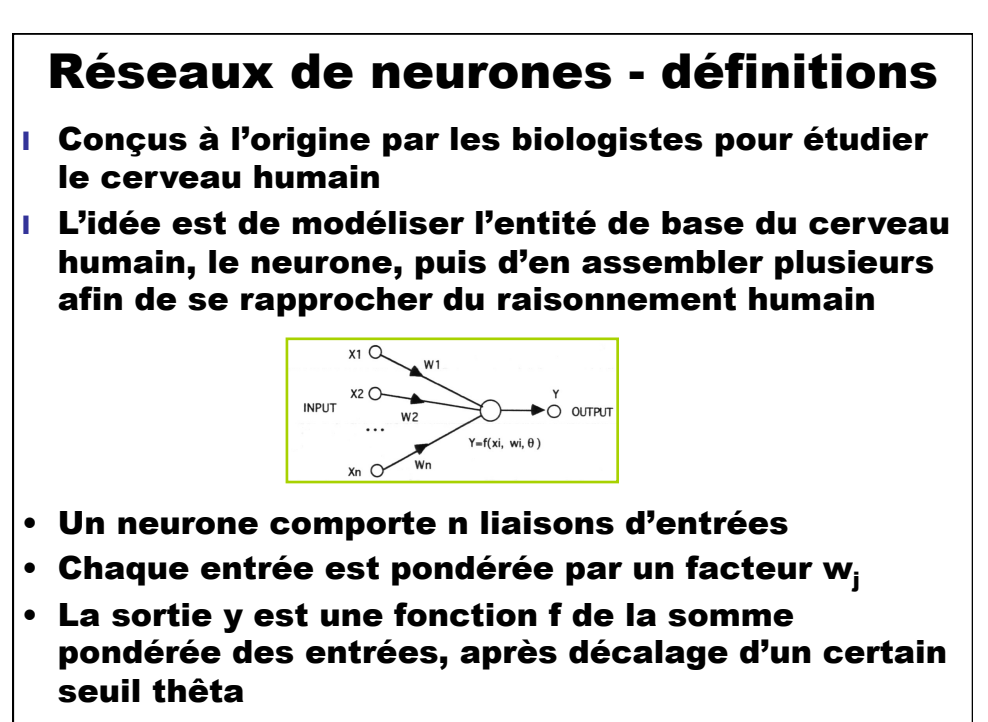

HESSO.HEIG-VD, J.-D. Dessimoz, 05.03.2017 7

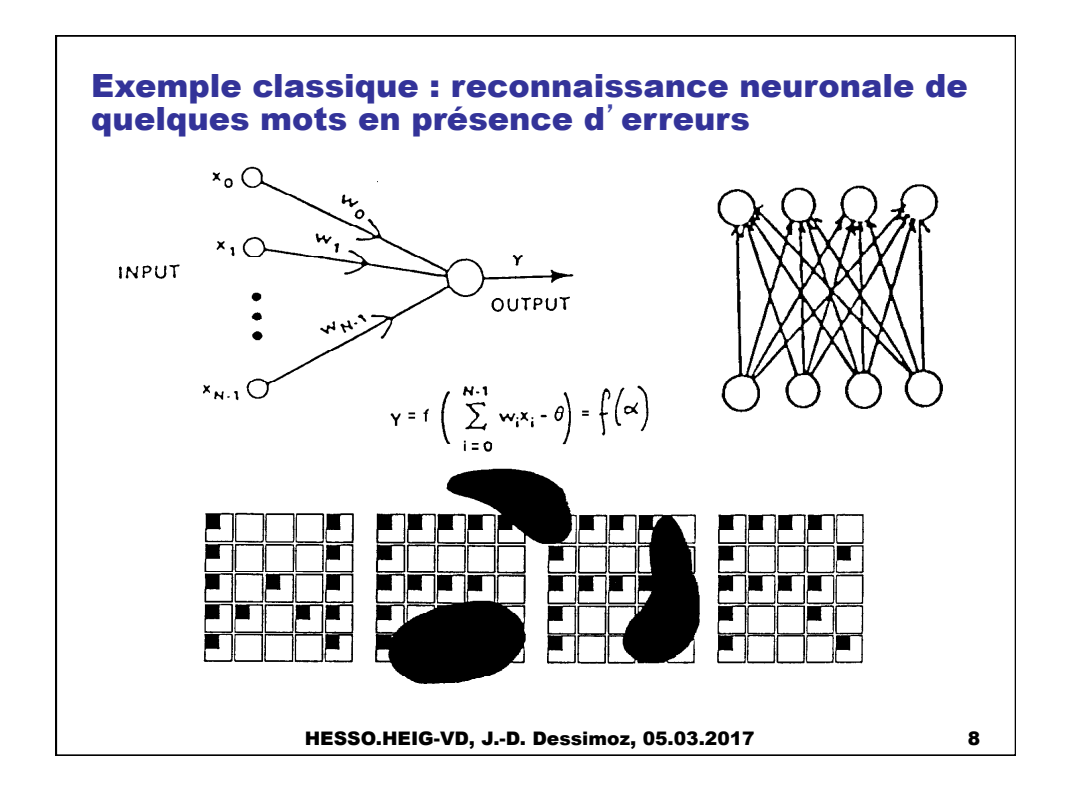

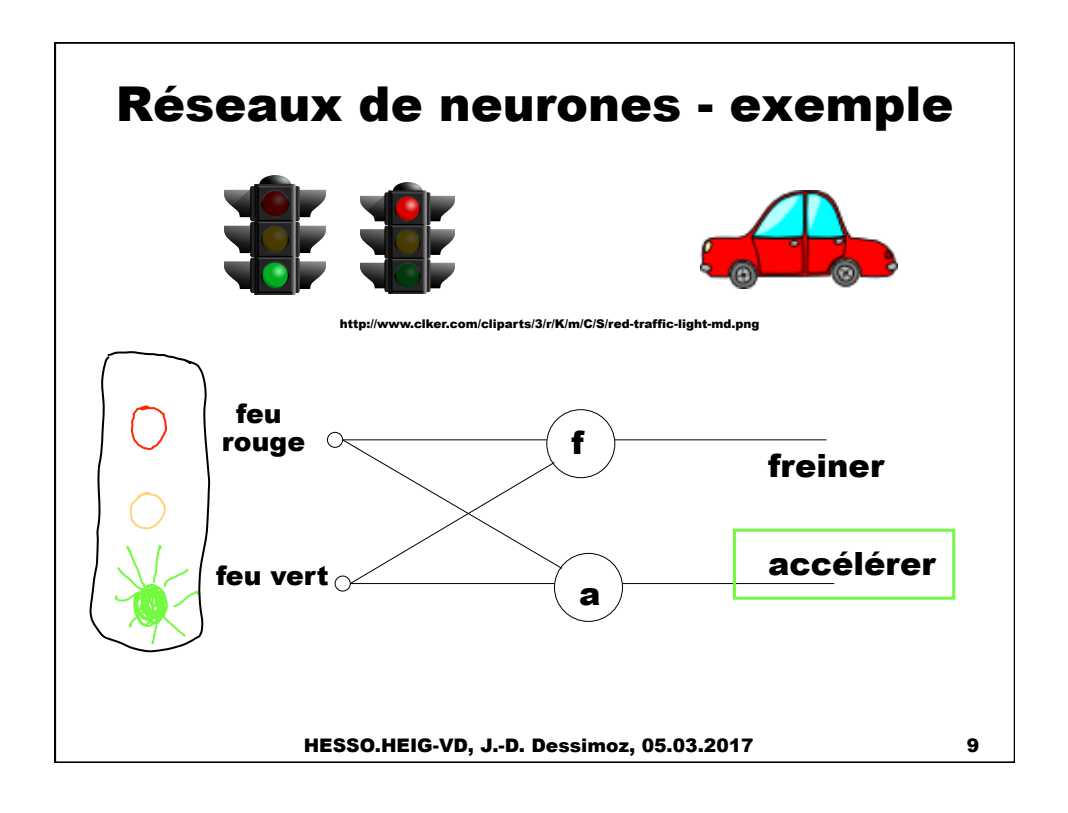

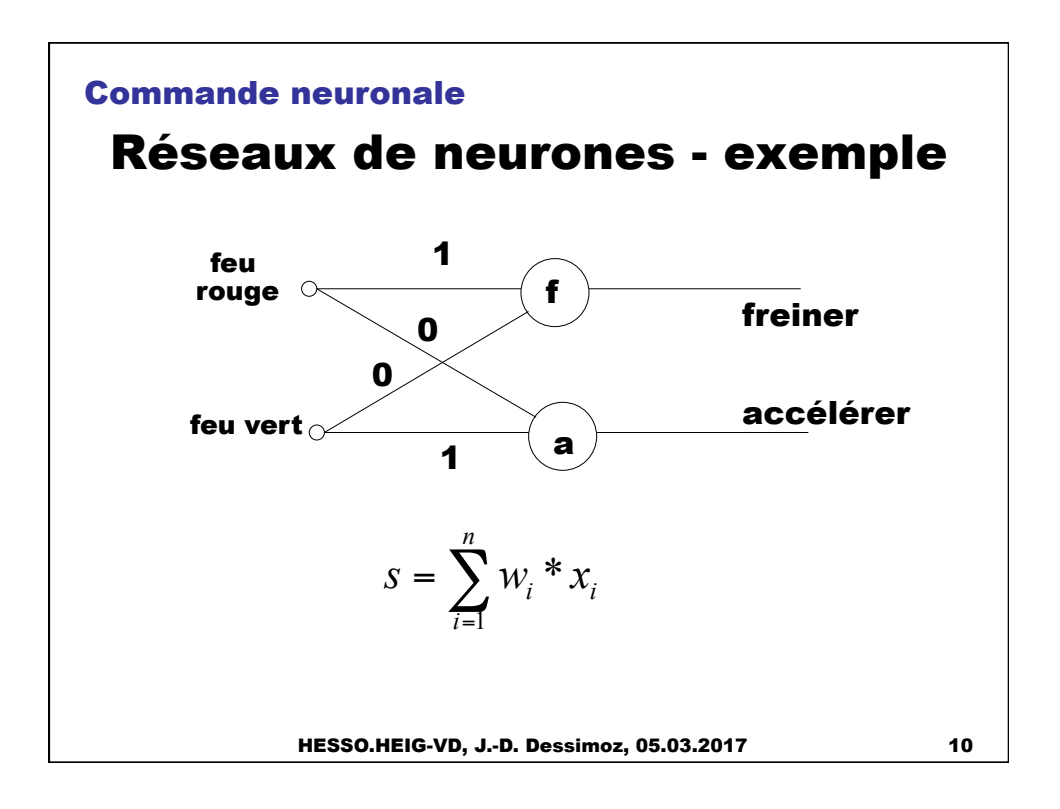

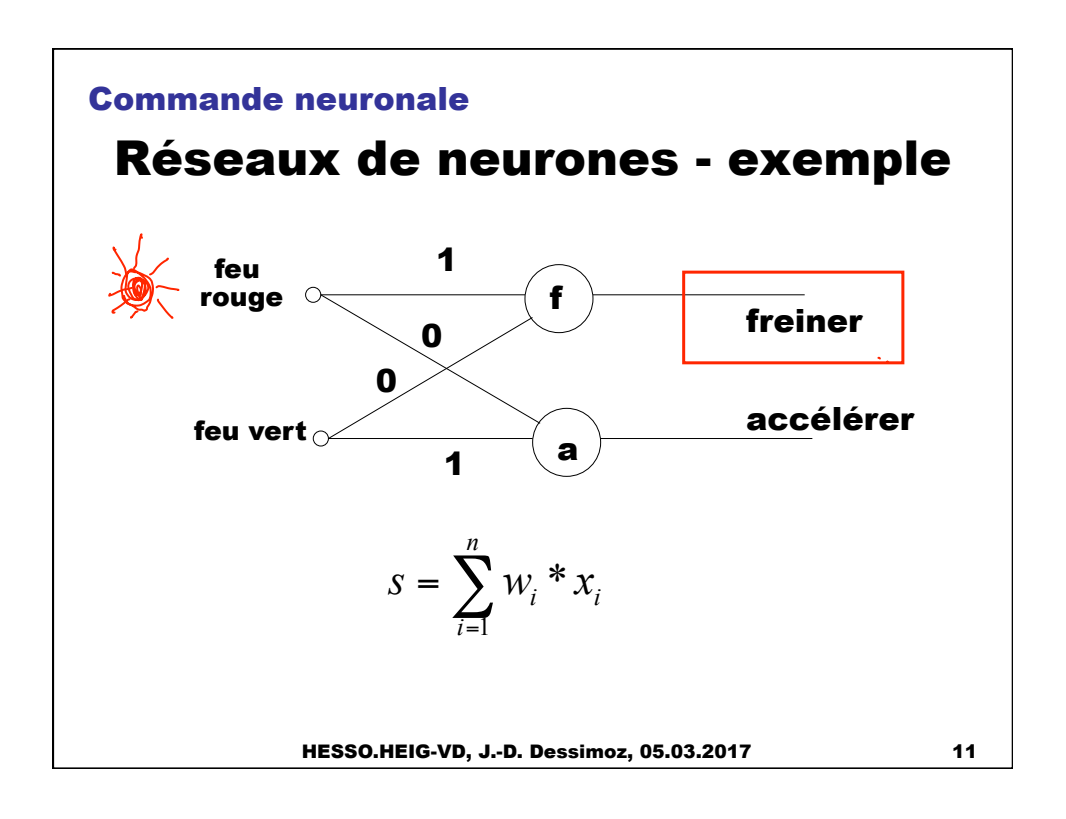

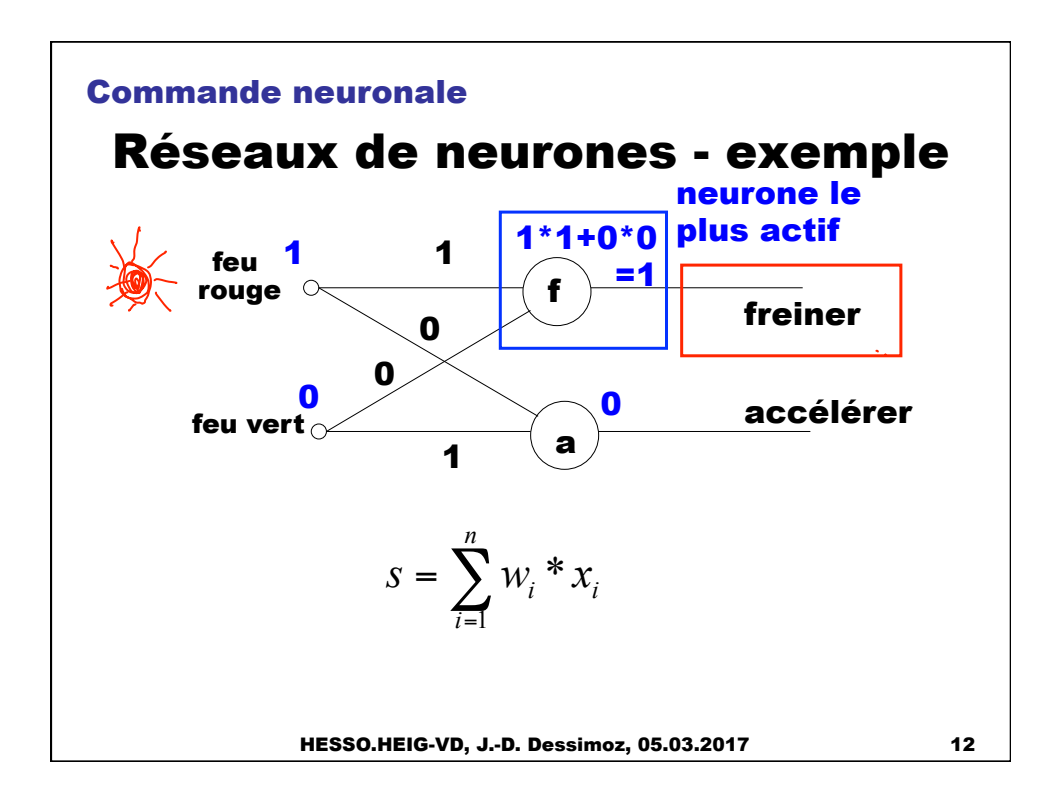

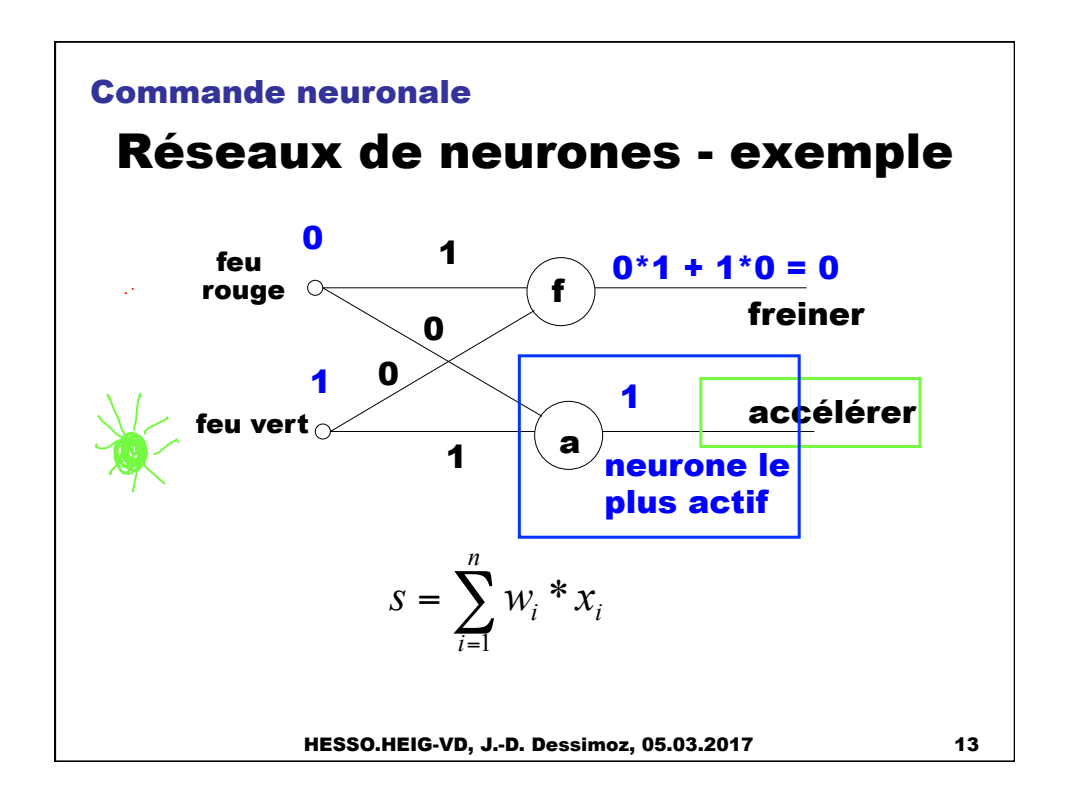

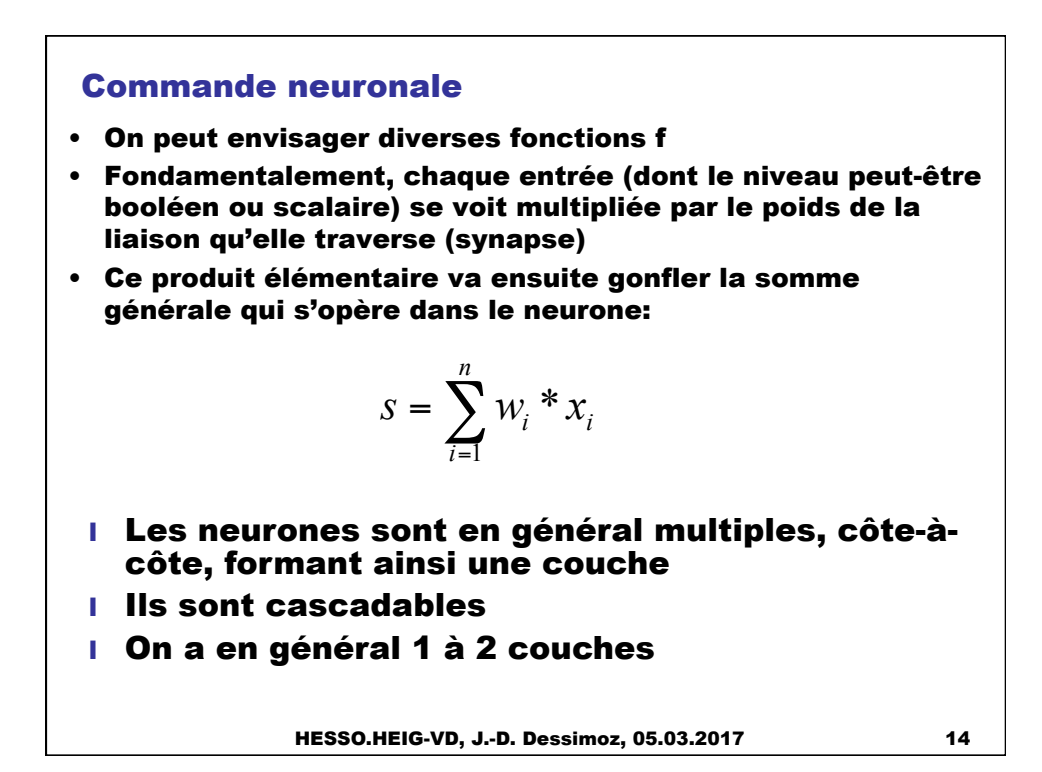

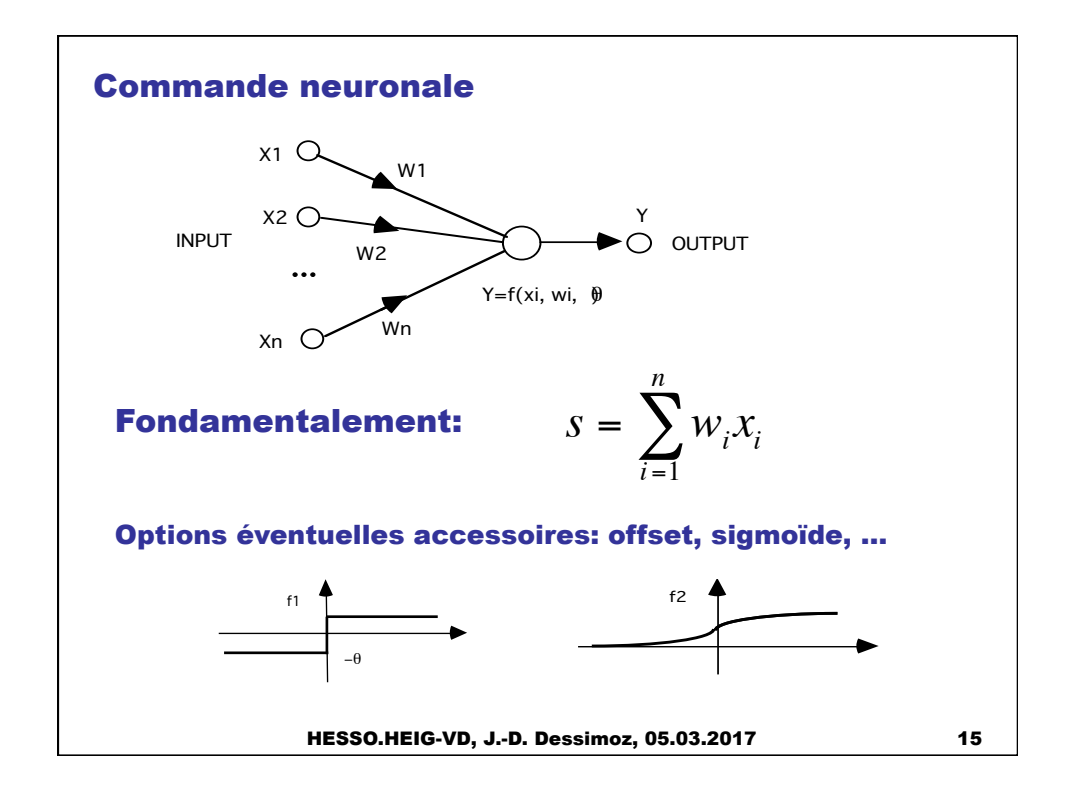

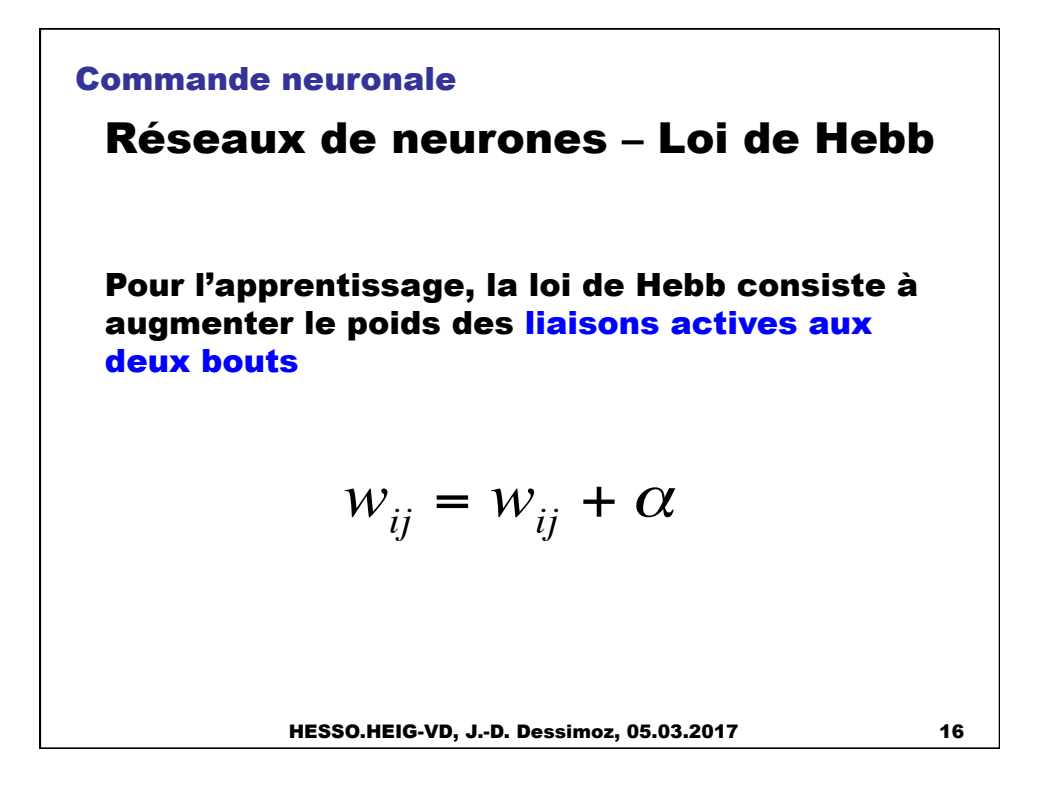

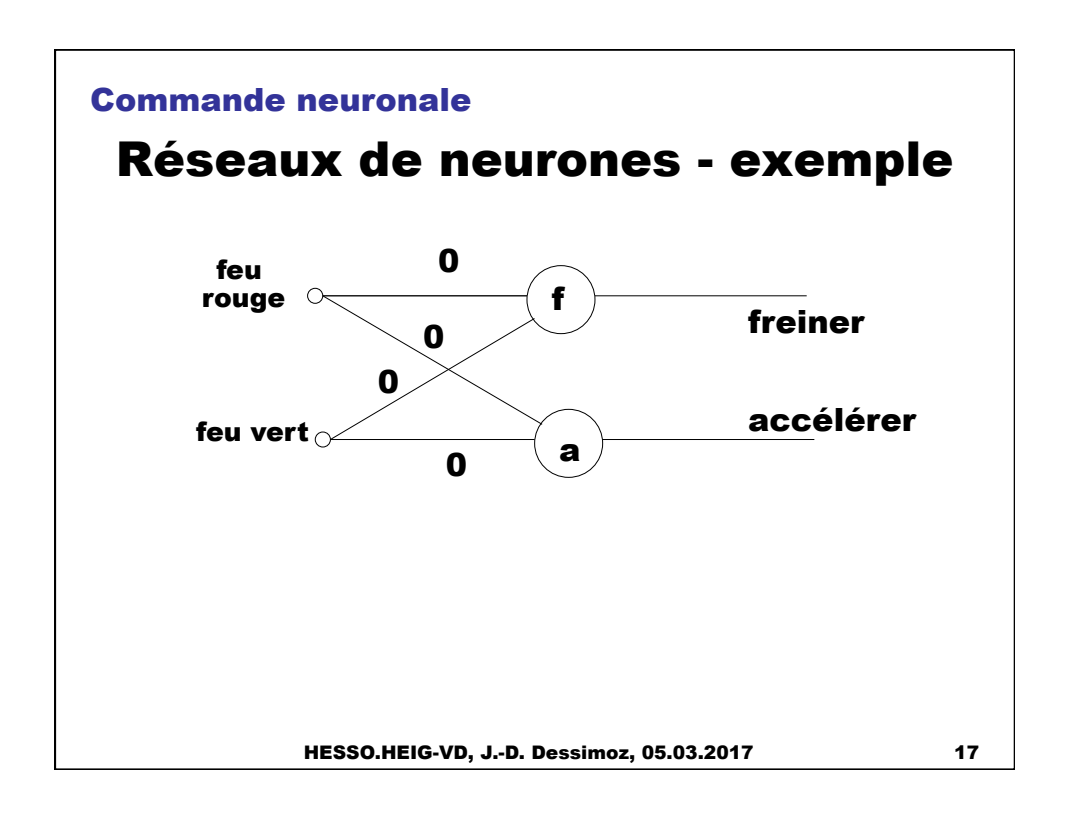

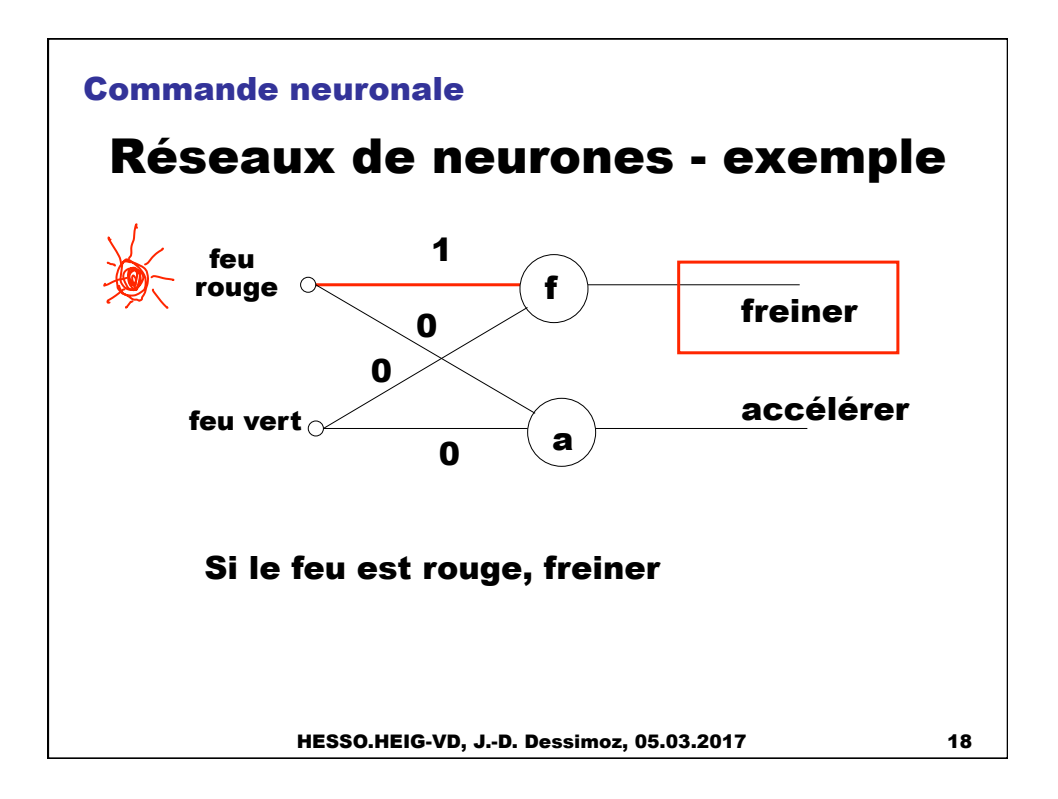

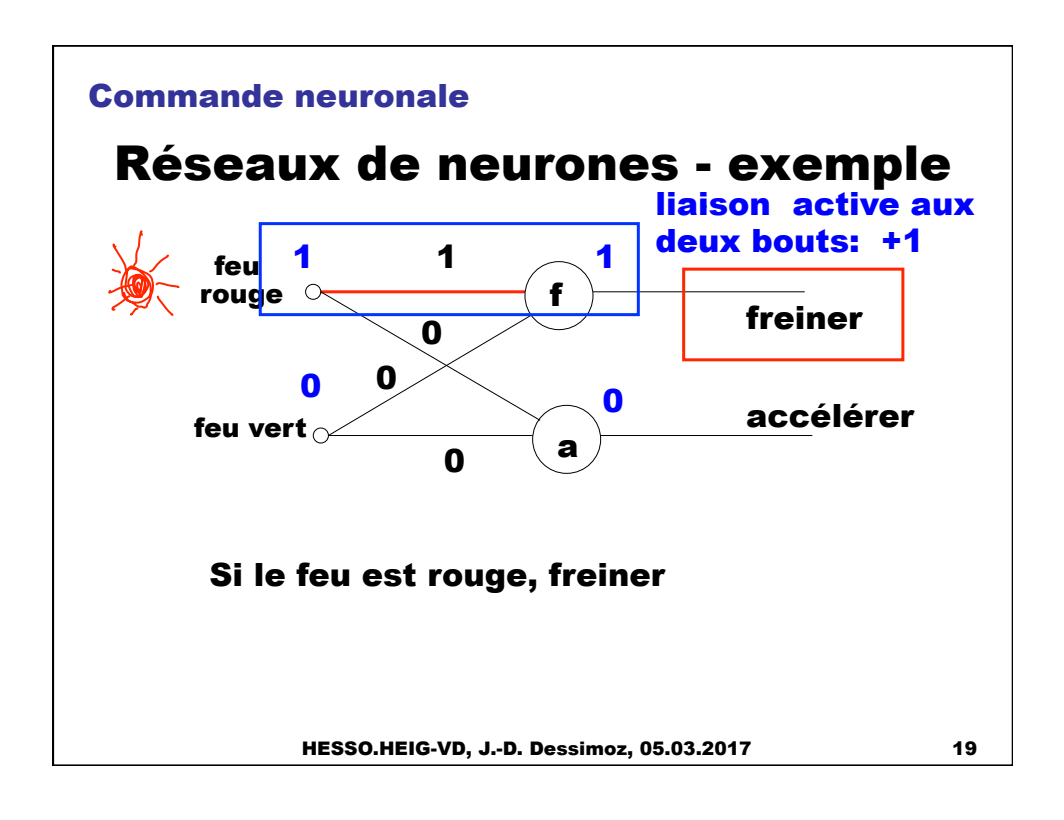

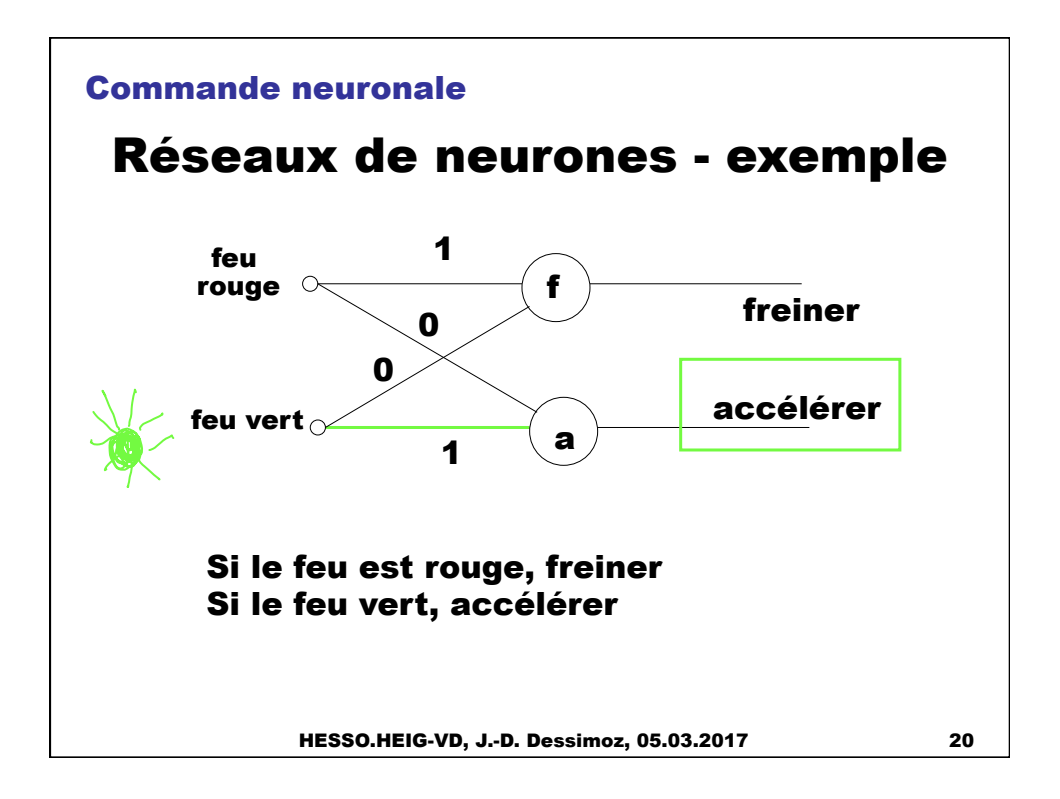

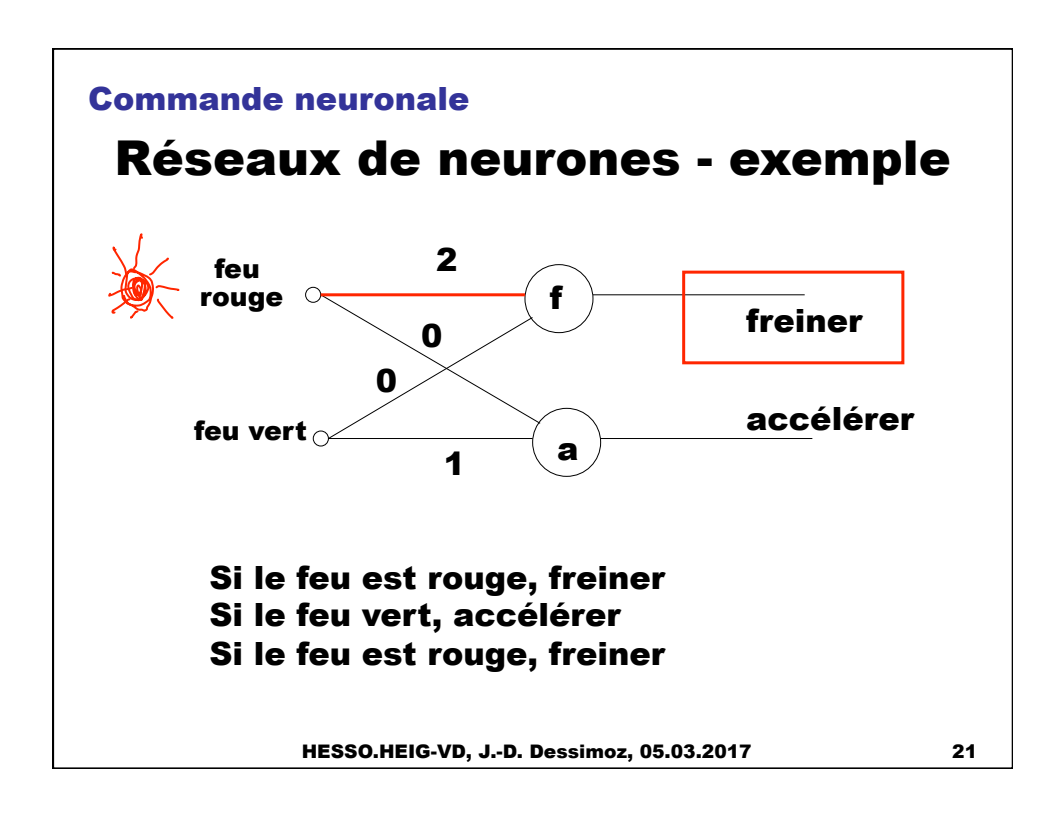

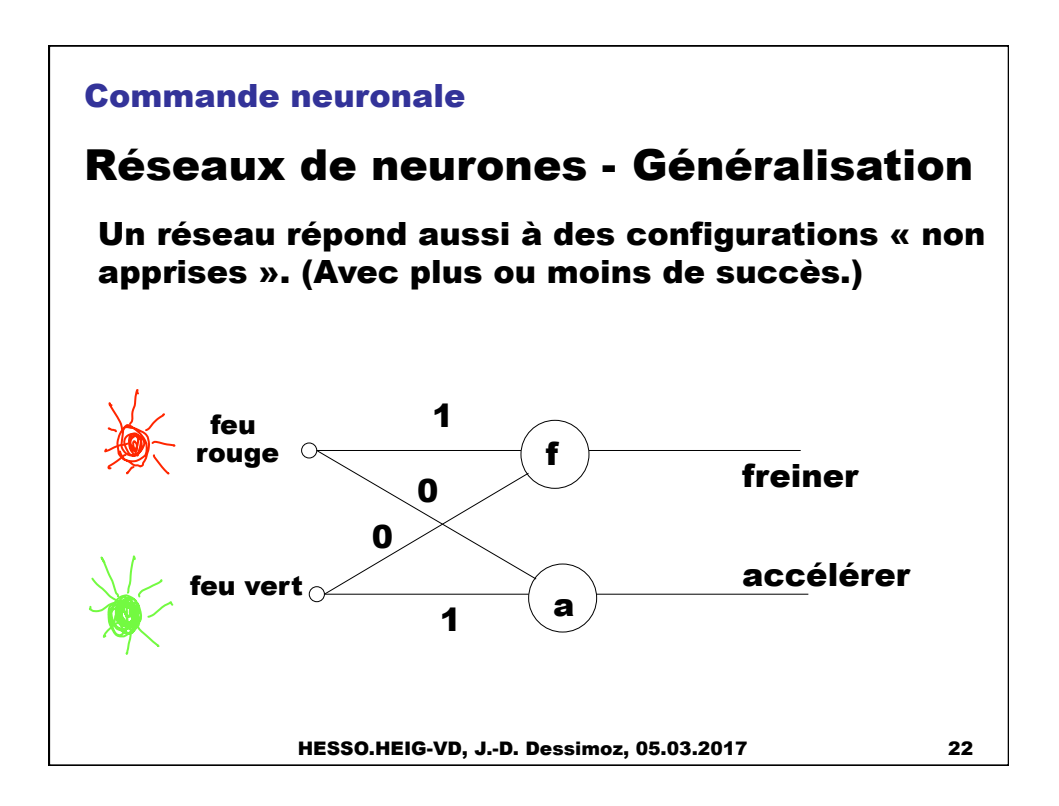

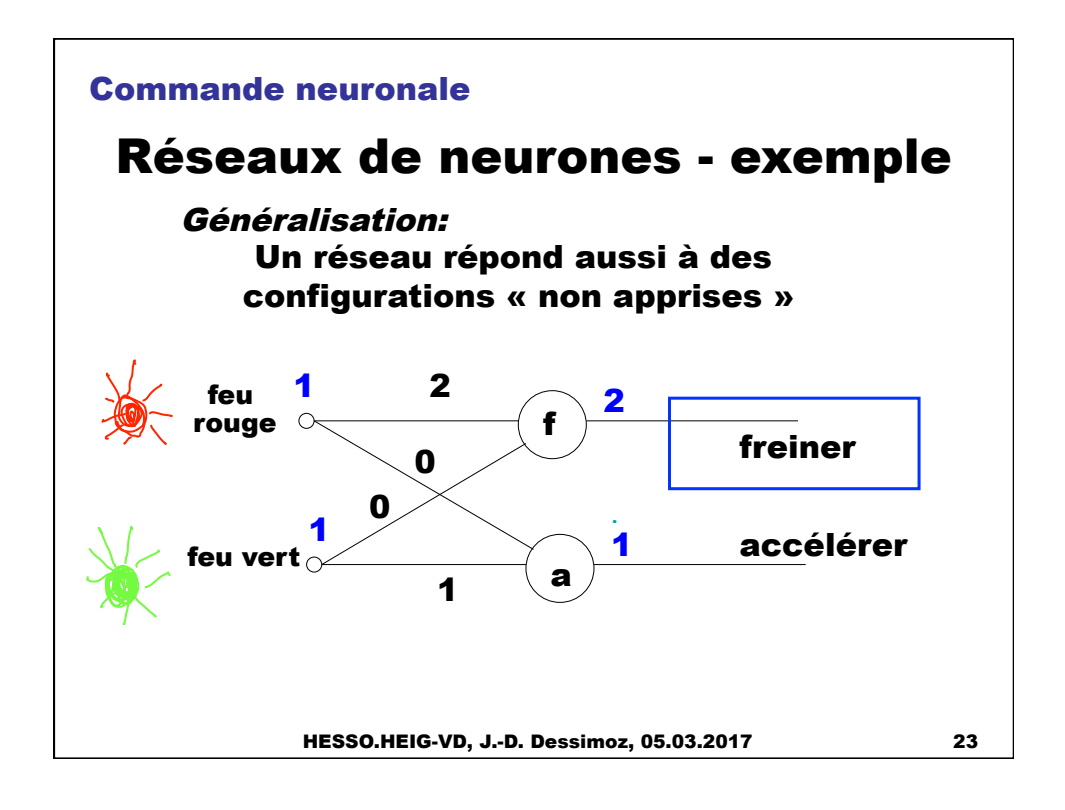

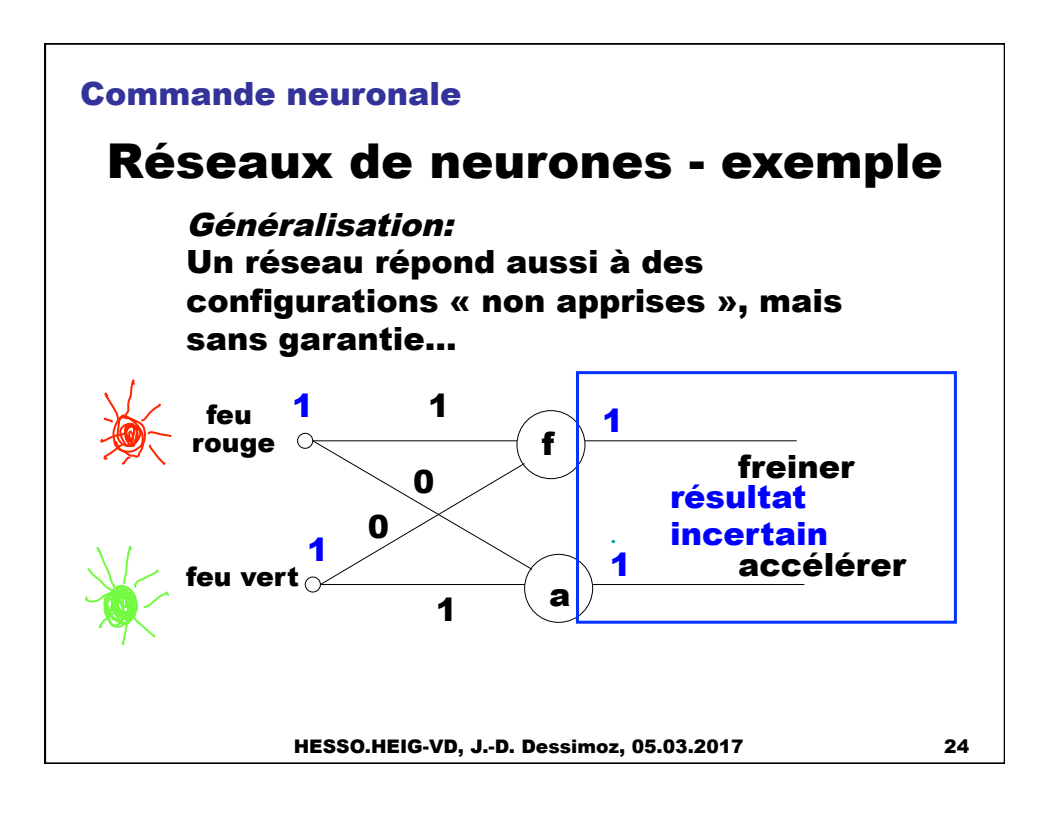

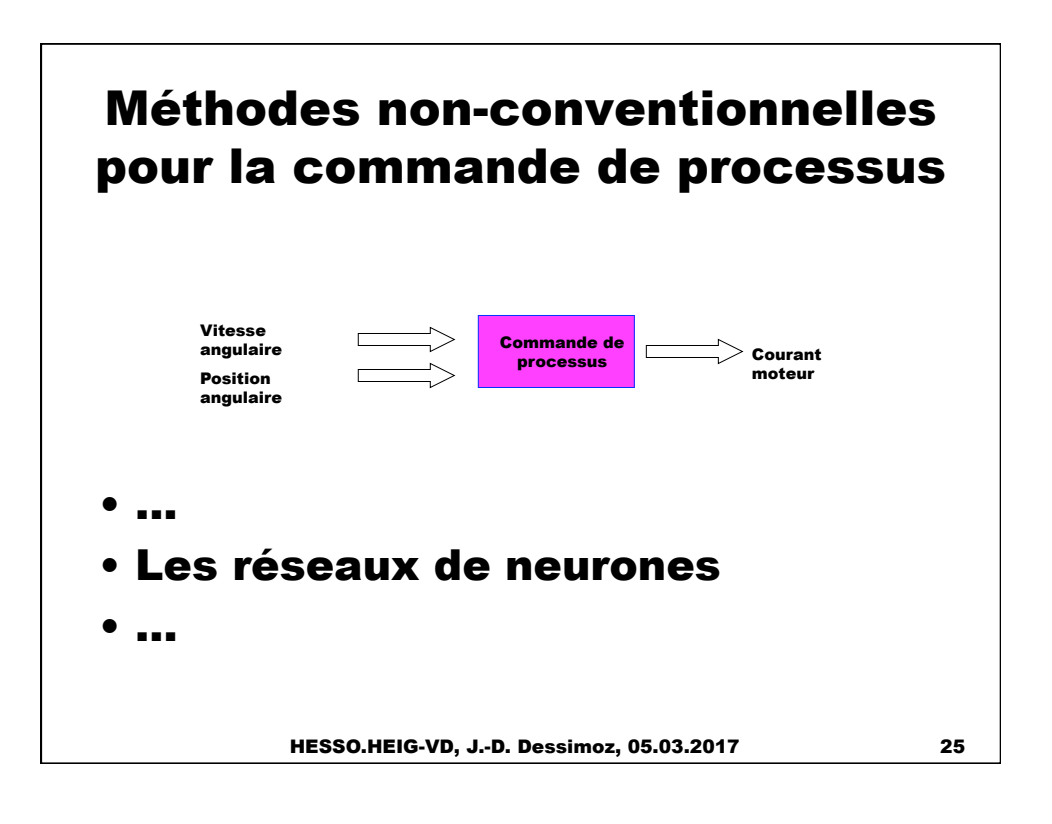

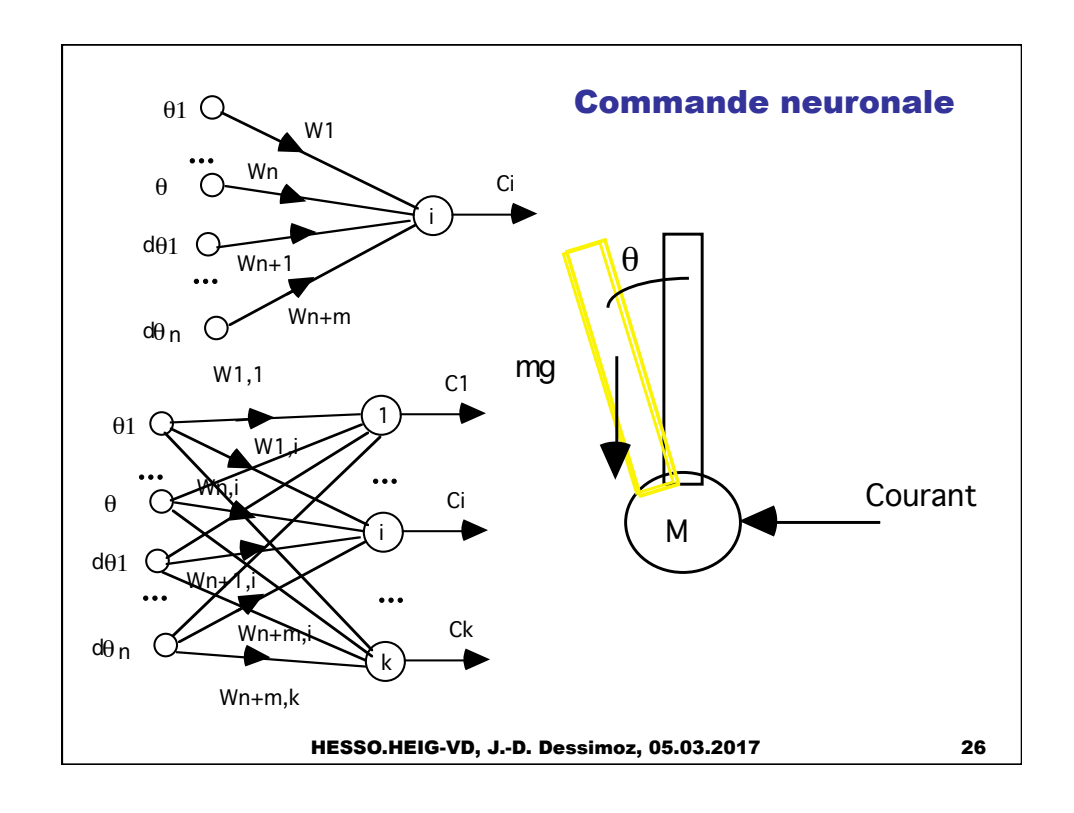

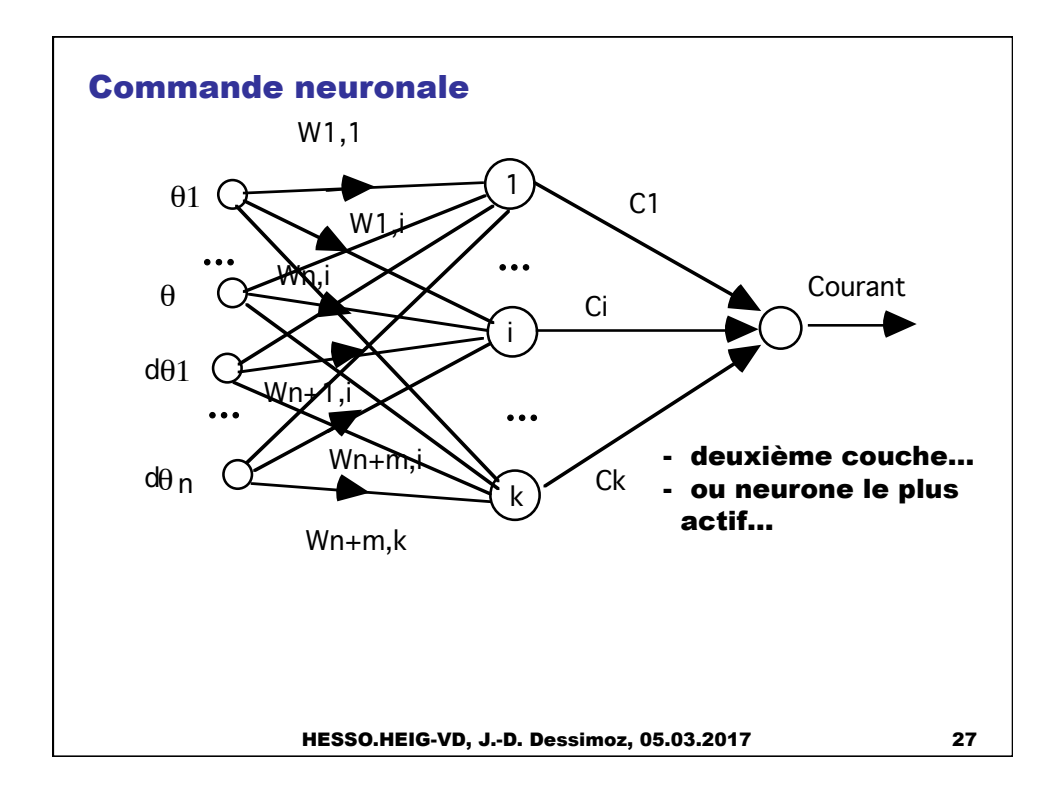

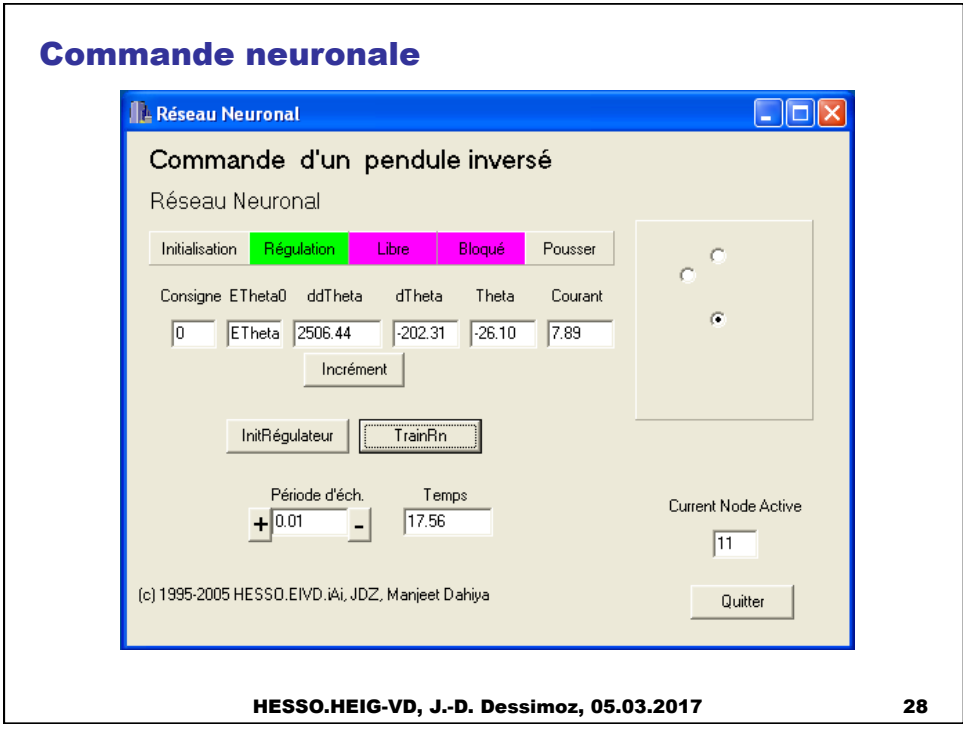

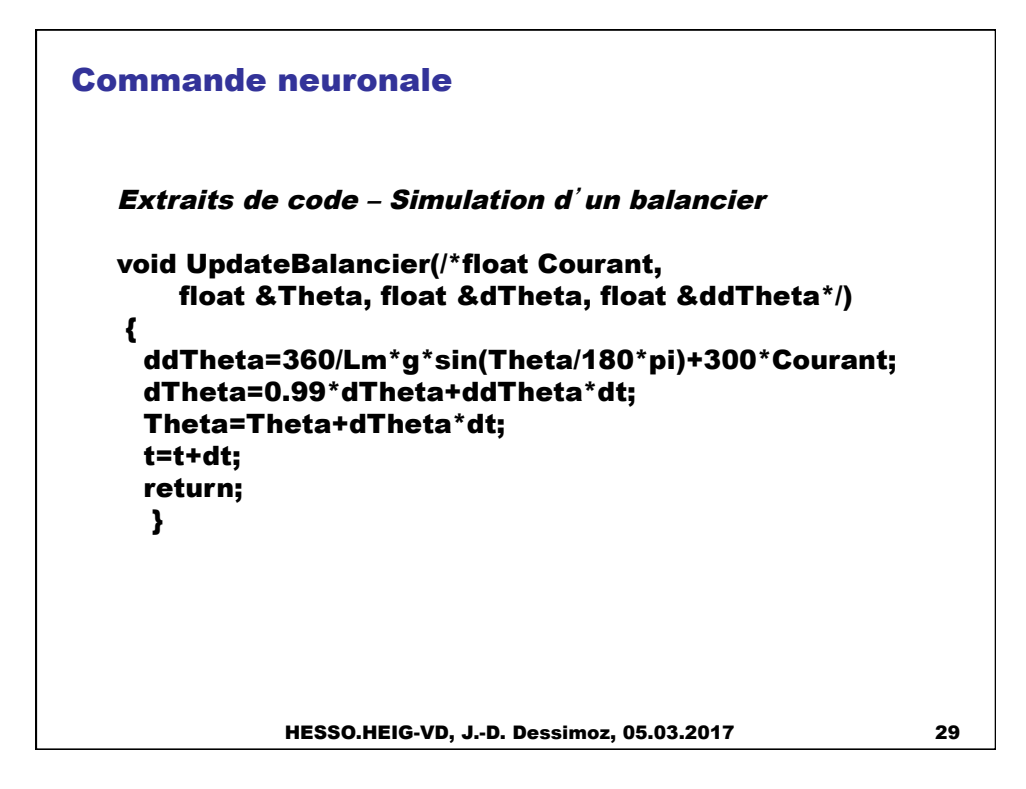

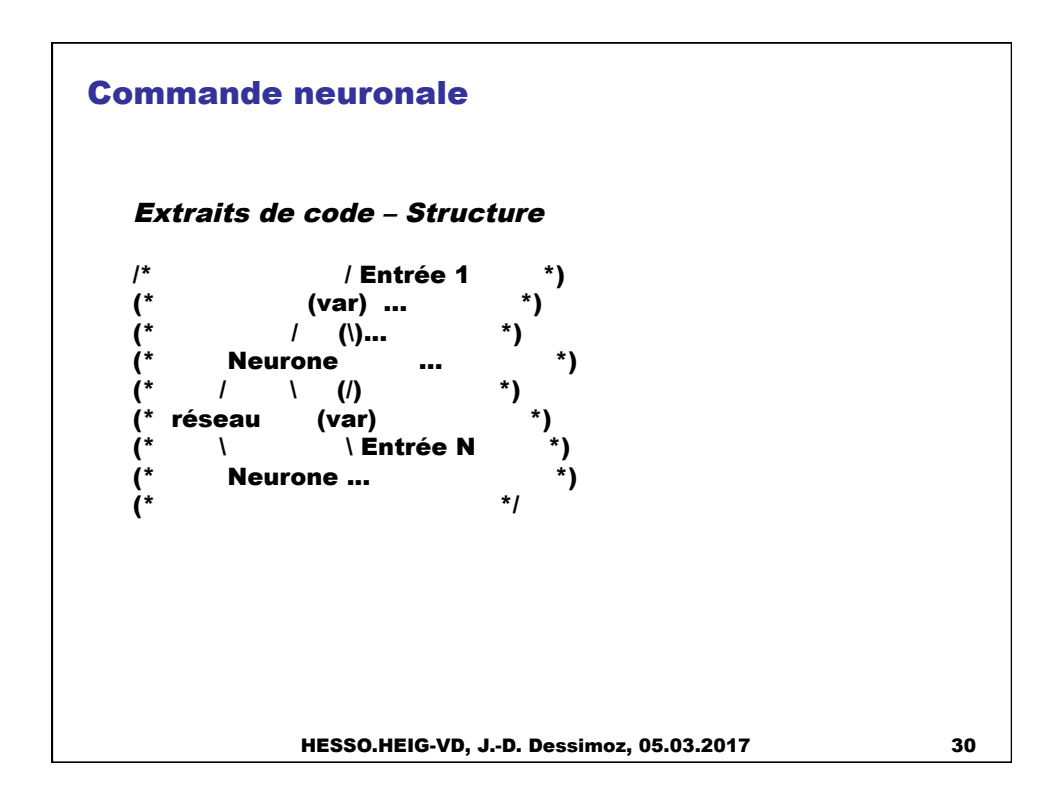

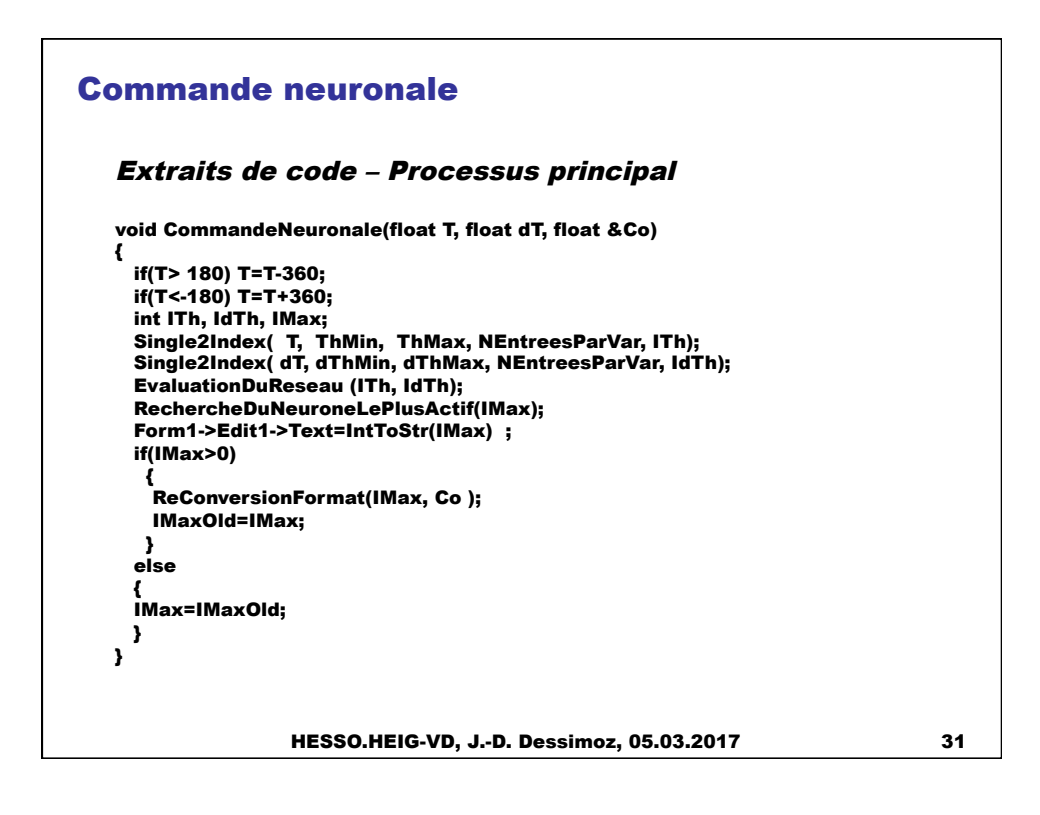

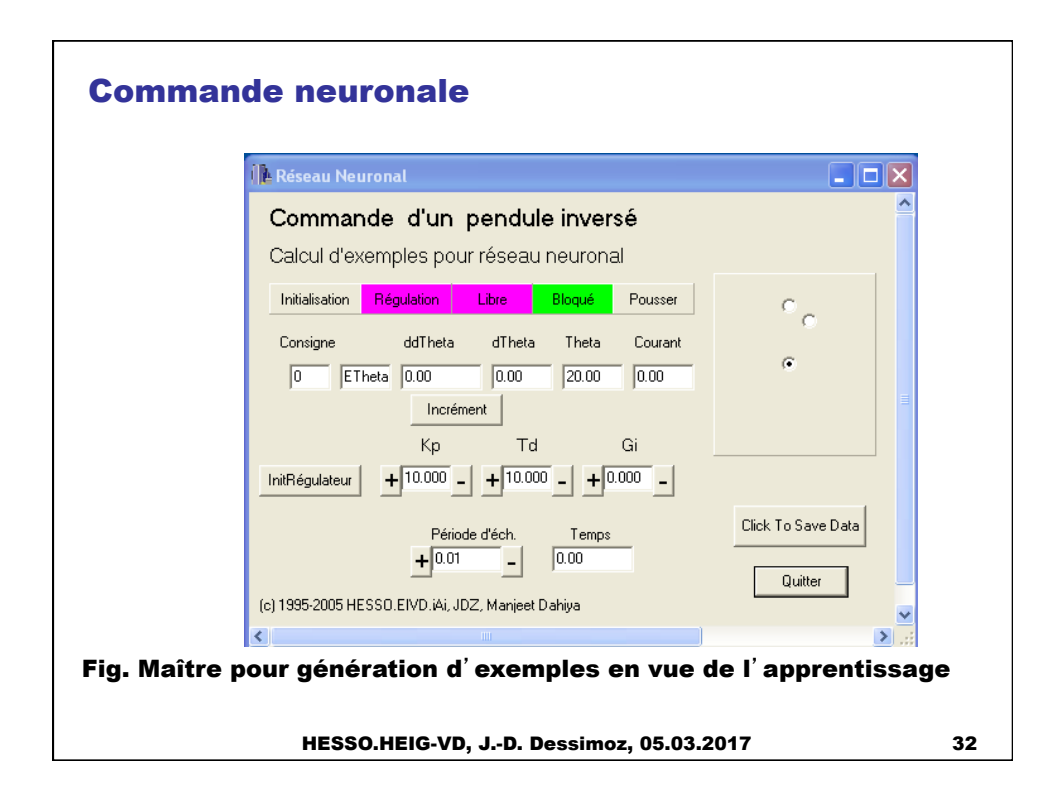

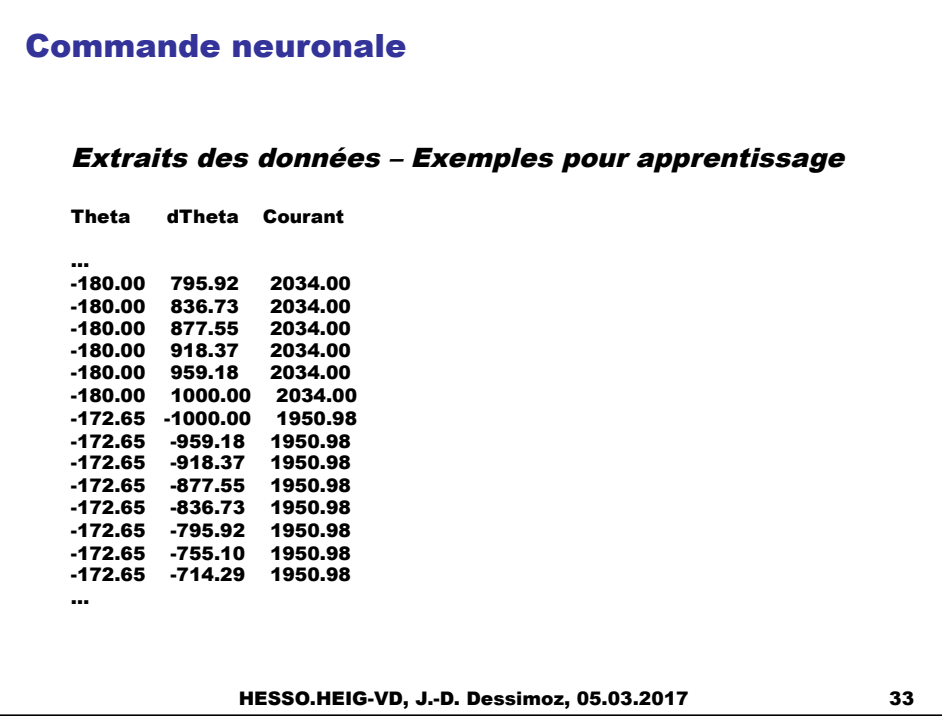

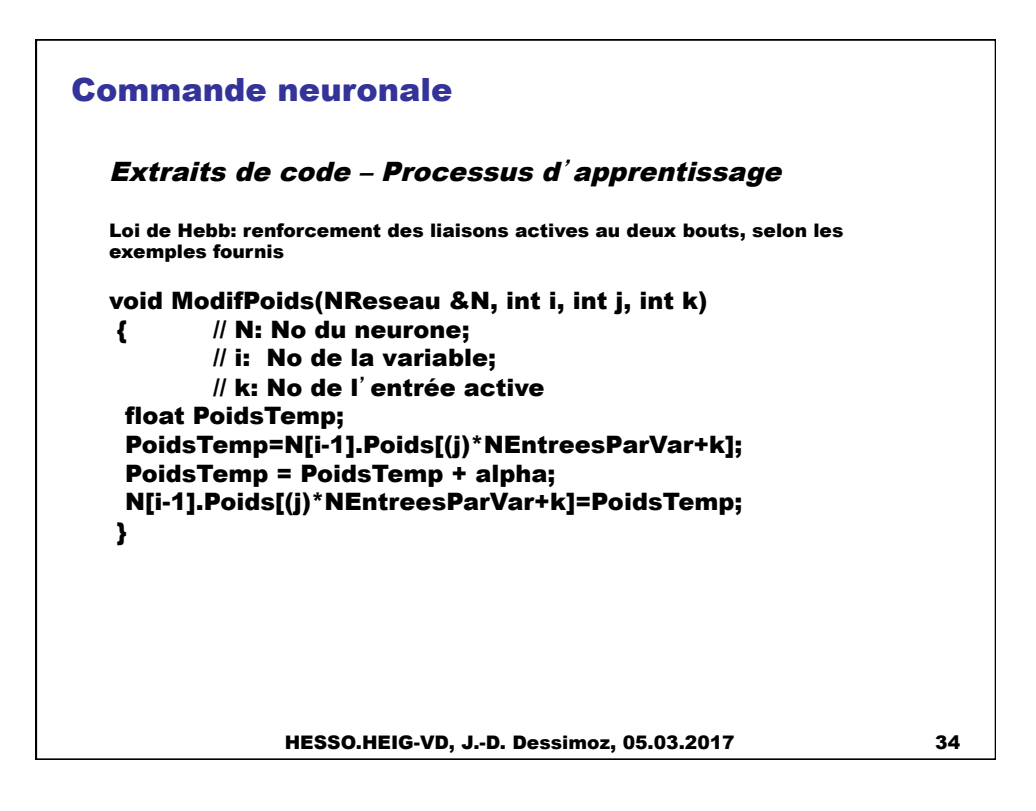

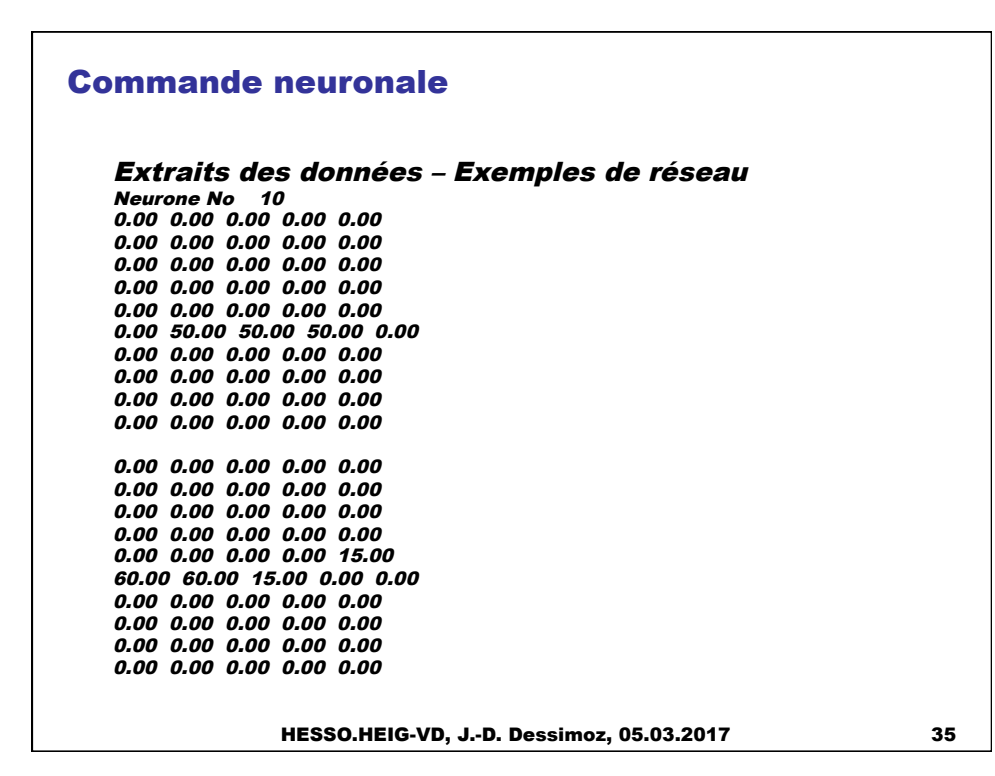

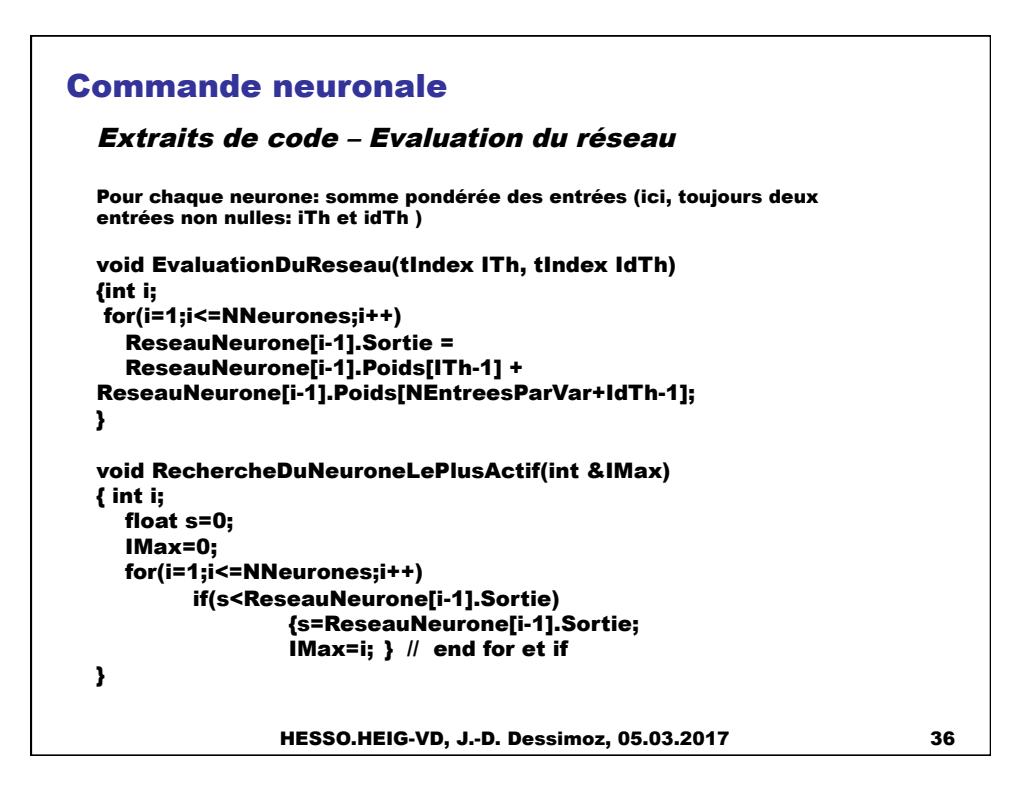

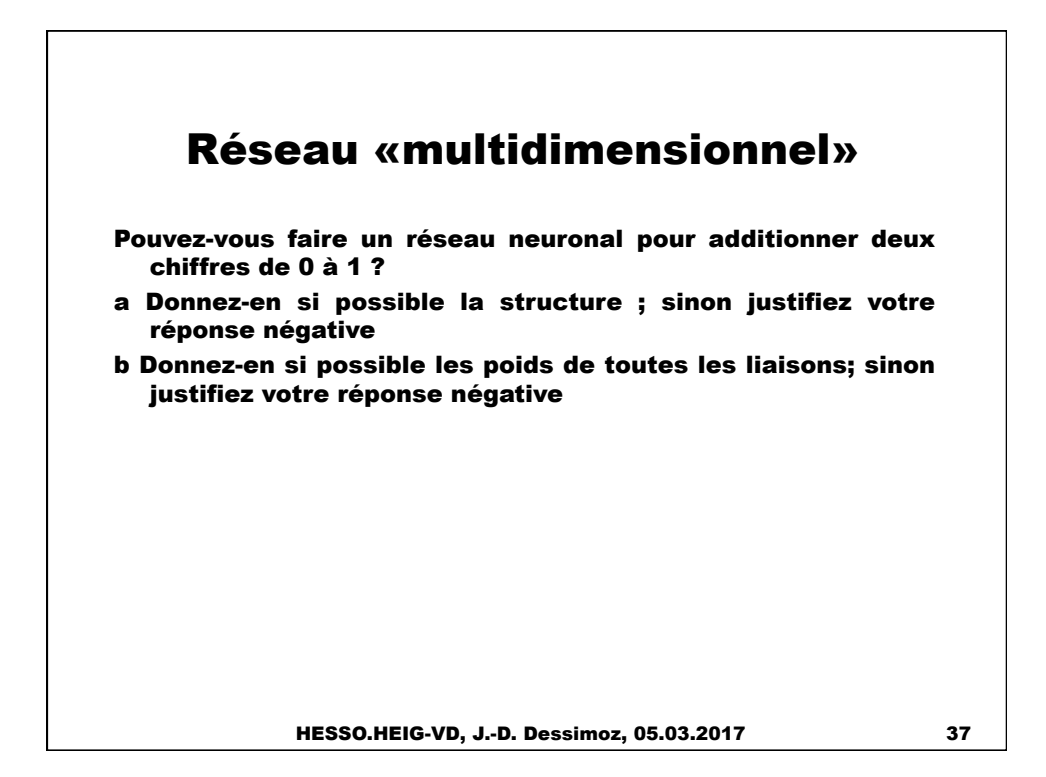

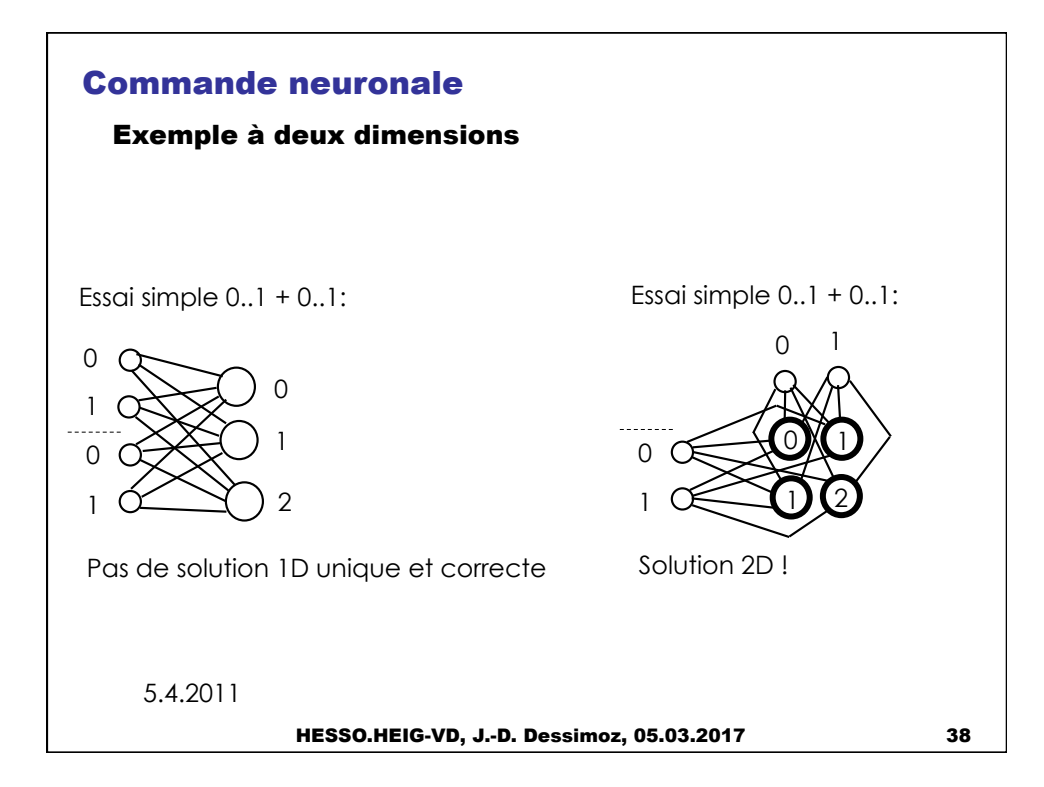

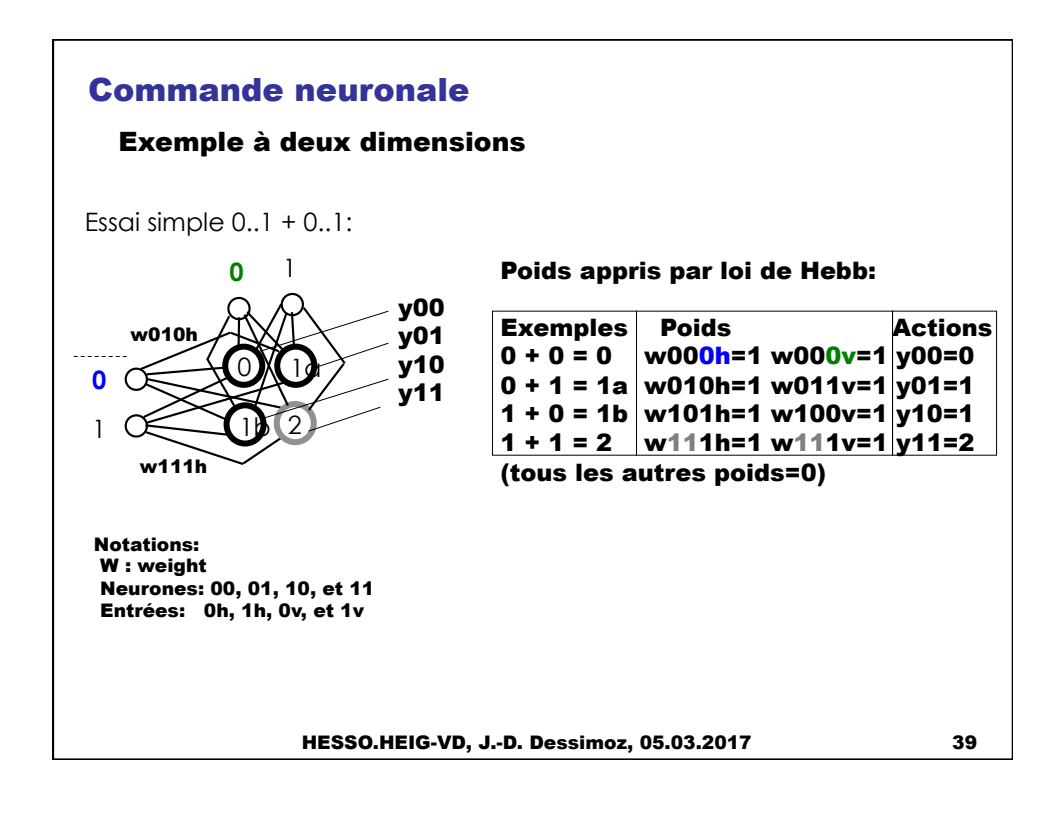

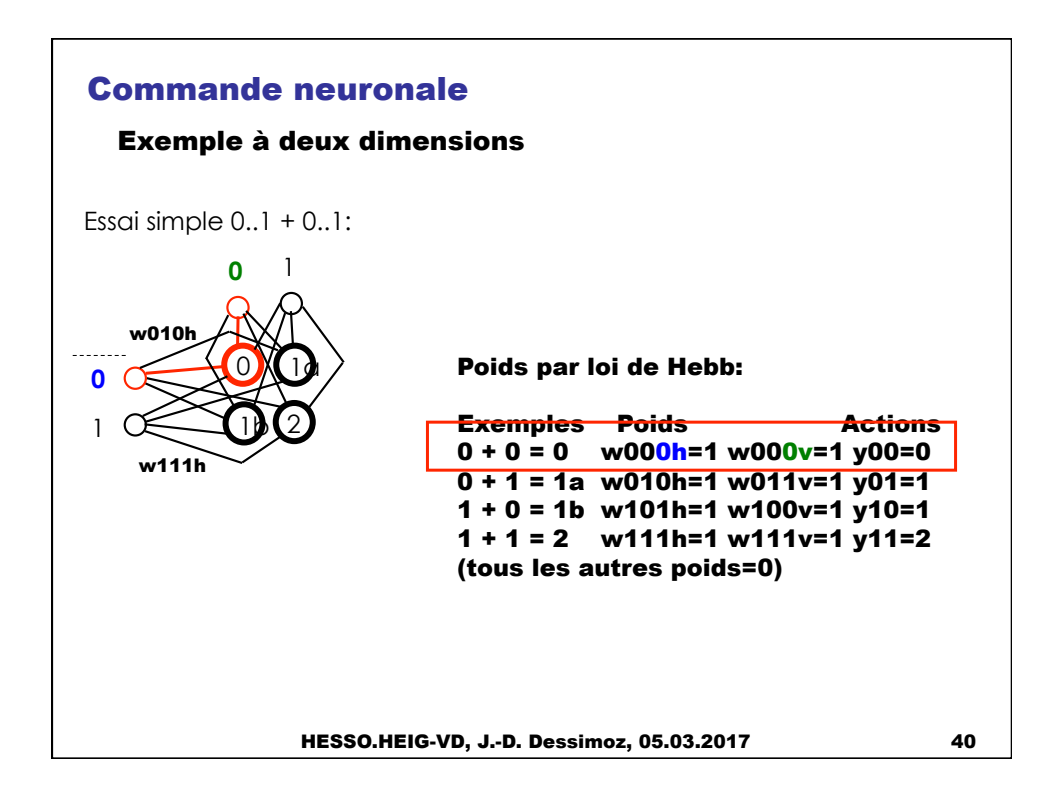

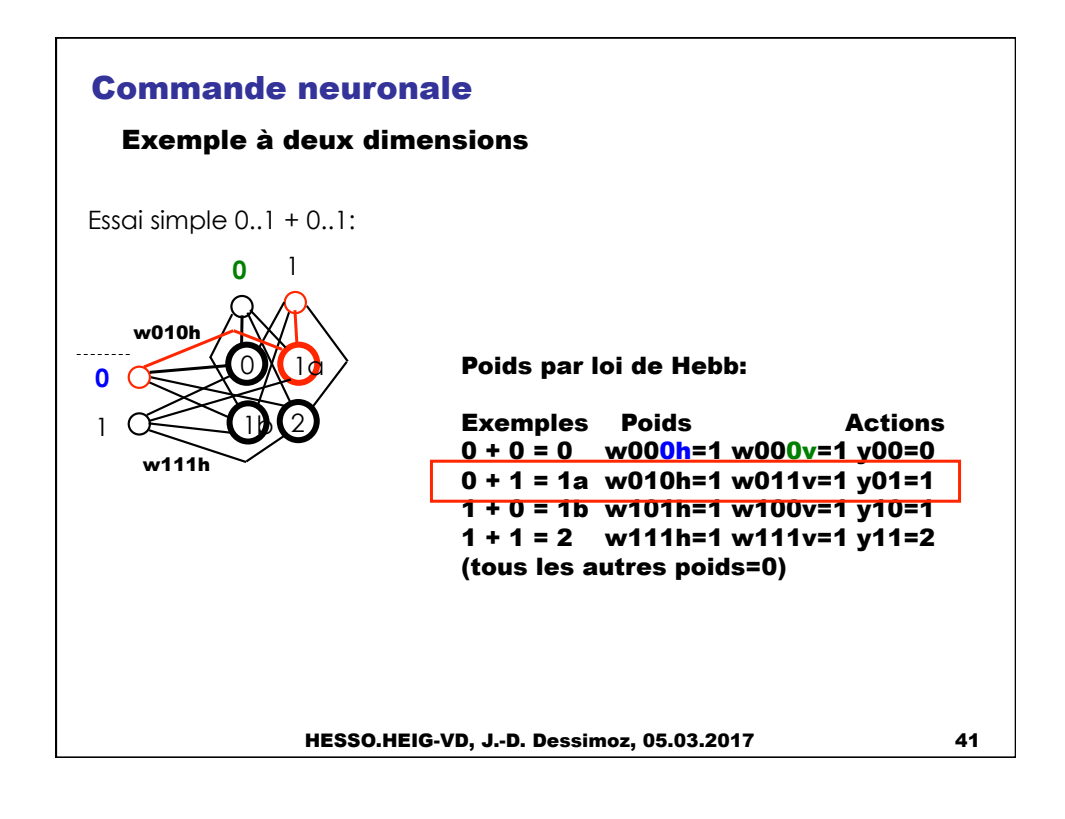

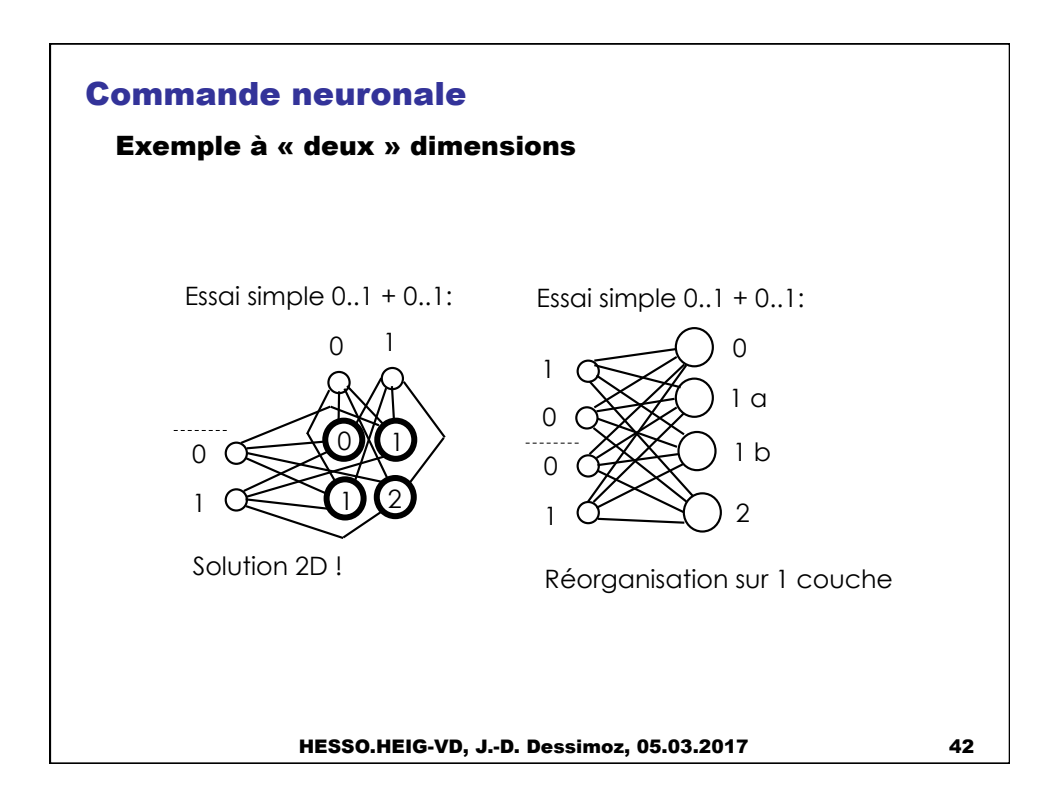

## Commande neuronale Autres réseaux de neurones

Le réseau formé de neurones du type de Hopfield et utilisant la loi d'apprentissage de Hebb est le plus fondamental, mais il y existe aussi d'autres types de réseaux neuronaux, spécialisés, itératifs, avec boucles internes:

- Réseau à rétropropagation: nous avons ici plusieurs couches. Les poids sont d'abord tous définis au hasard, puis, avec une sorte de généralisation de la loi de Hebb, sur la base de chaque exemple fourni, les coefficients sont renforcés en cas de succès ou au contraire diminués, en cas d'échec.
- Deep learning: grand réseau à rétropropagation
- Réseau de Kohonen: les liaisons sont itérativement adaptées de façon à ce que des liaisons voisines en entrée activent également des neurones voisins en sortie
- Réseau à compétition-coopération: des liaisons transversales entre neurone renforcent ou au contraire inhibent les neurones voisins
- Réseau de Hérault-Jutten: ce réseau particulier permet le découplage de signaux a priori mélangés (diaphonie)

HESSO.HEIG-VD, J.-D. Dessimoz, 05.03.2017 43

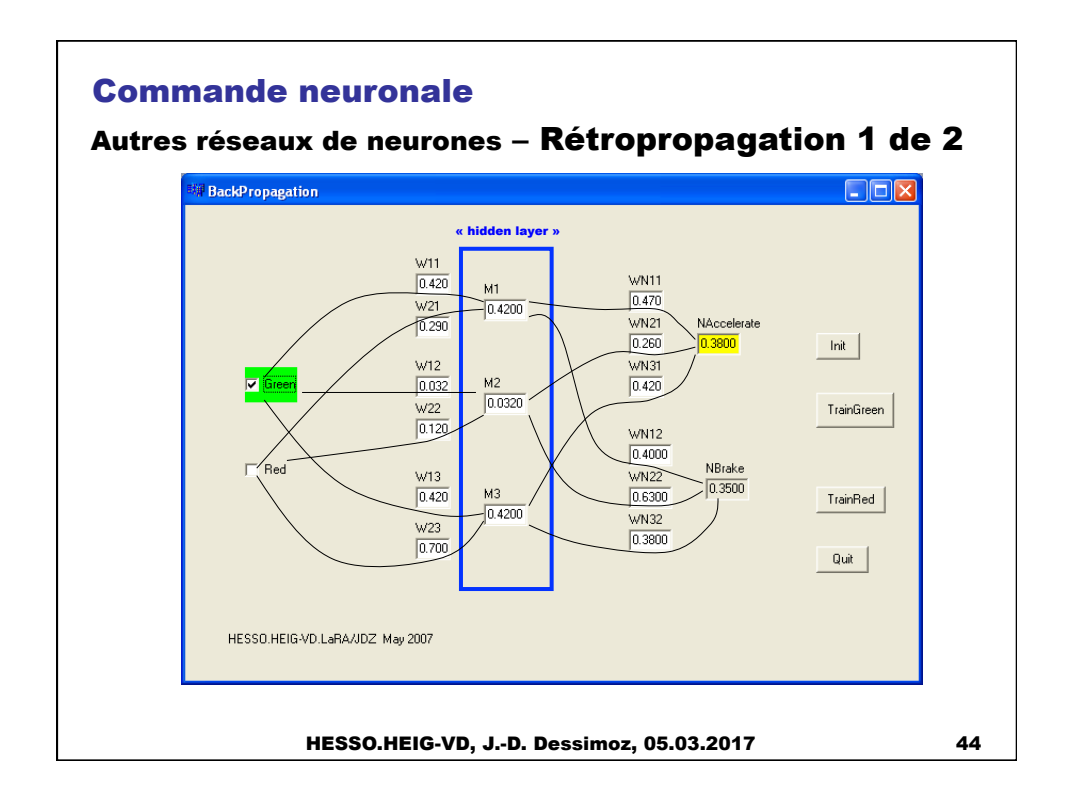

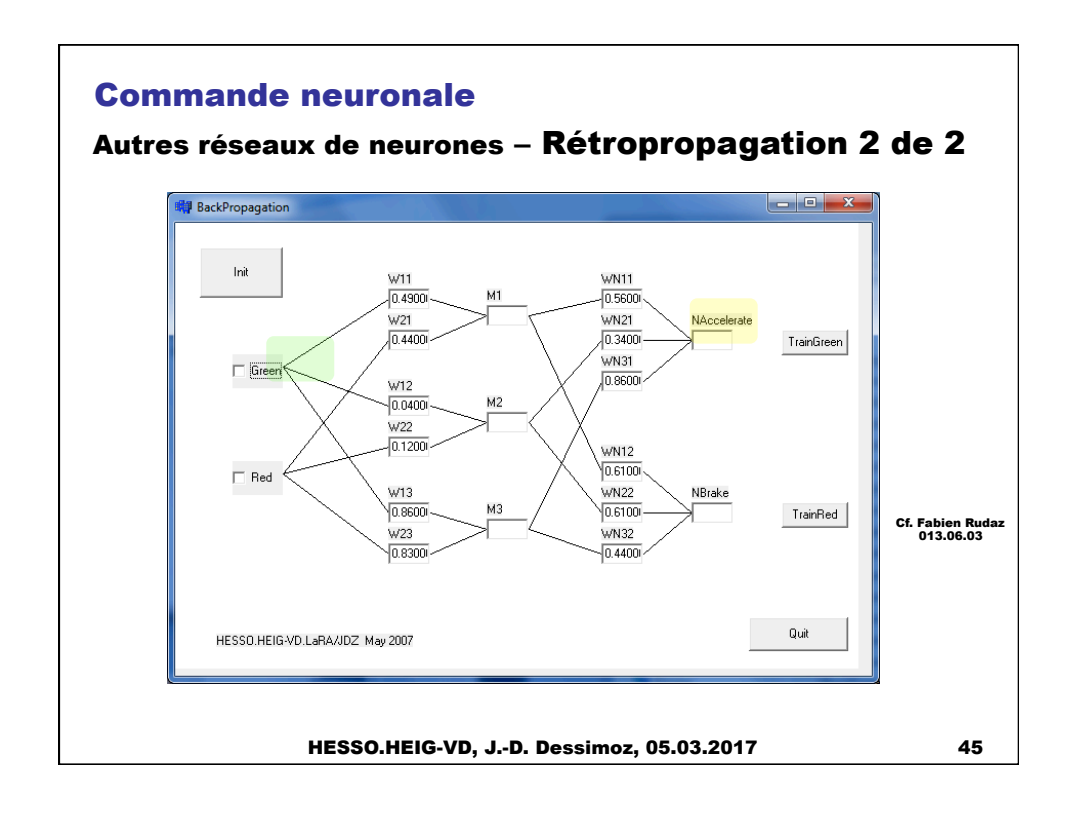

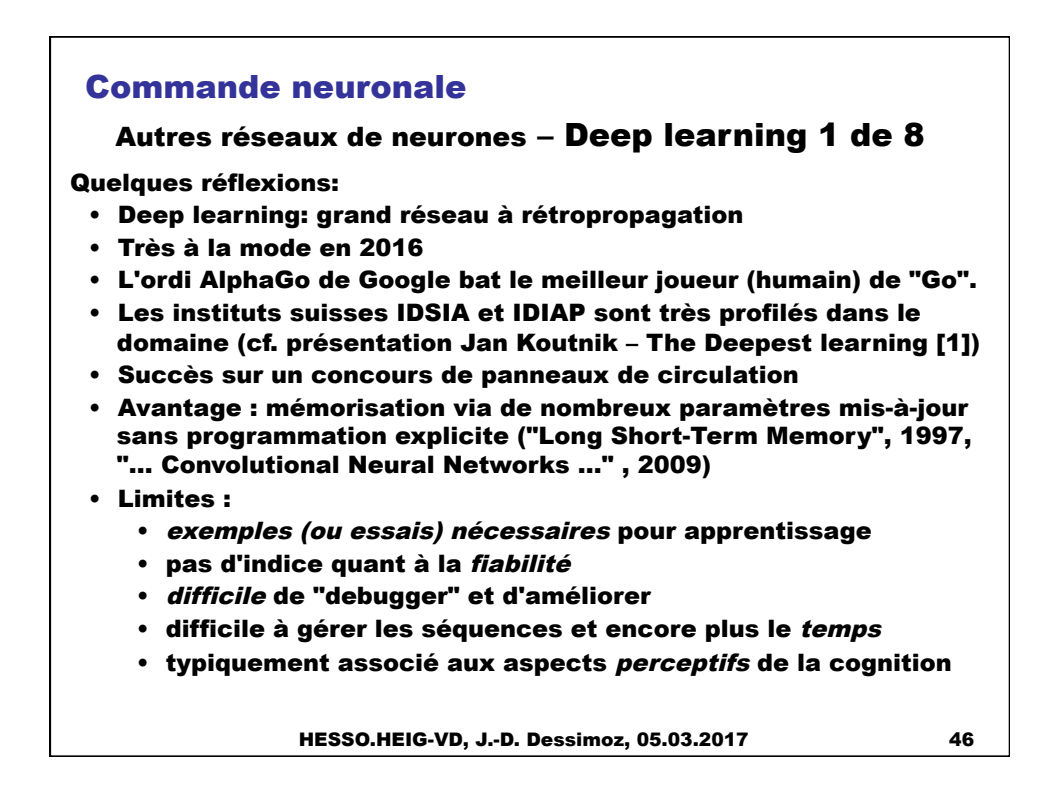

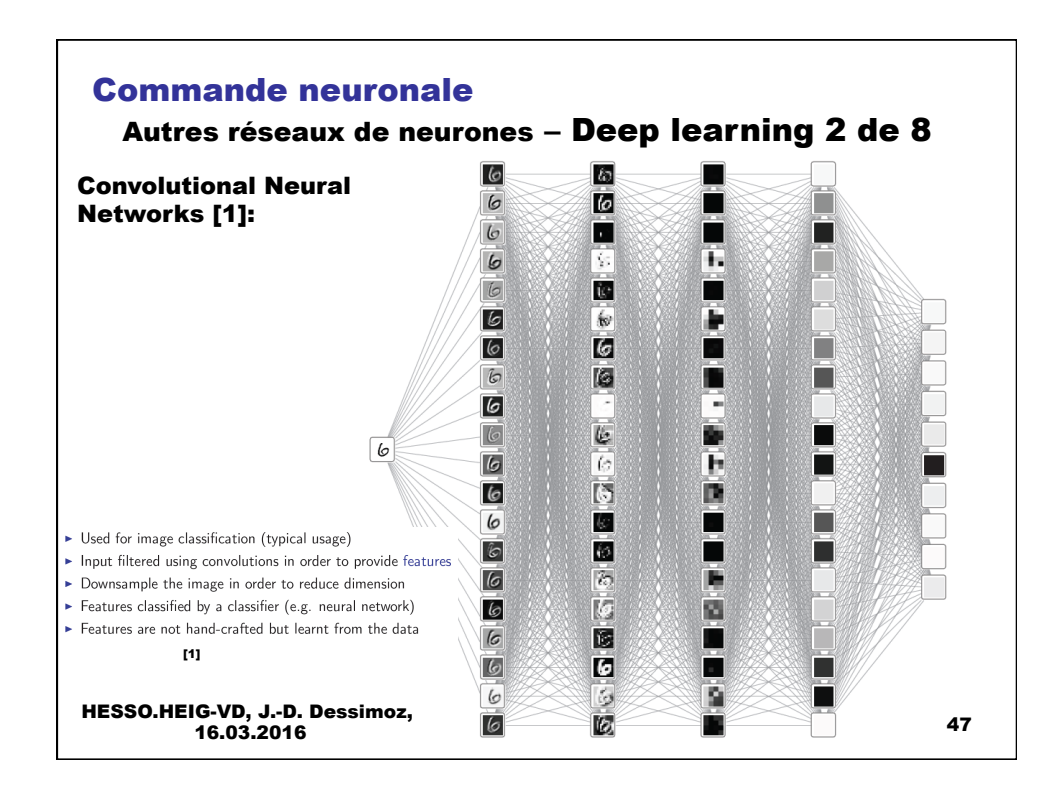

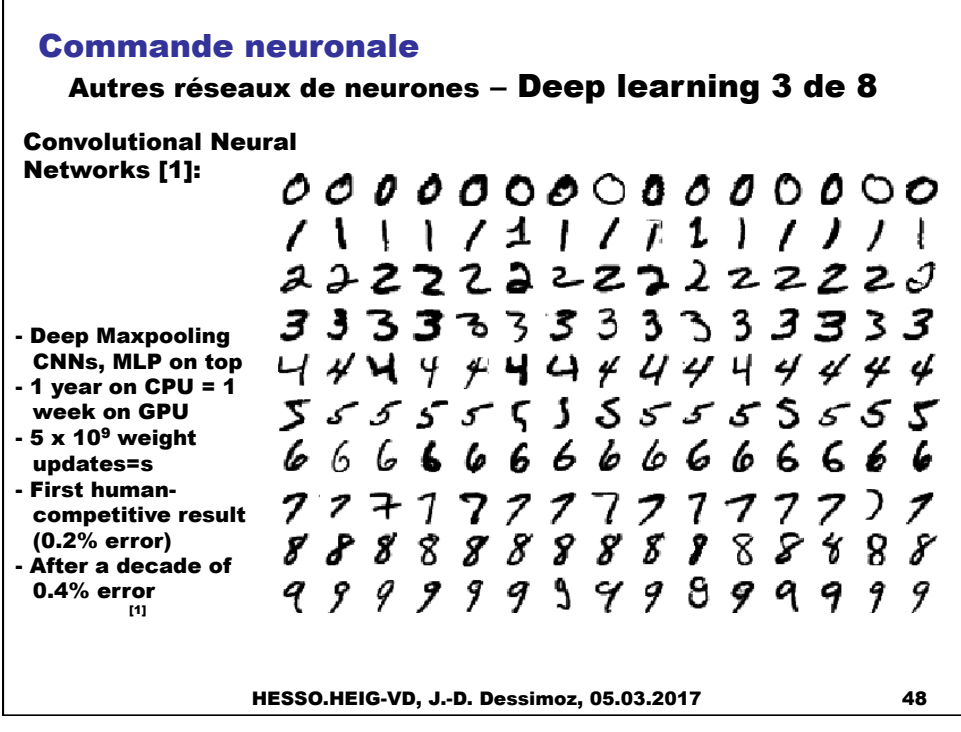

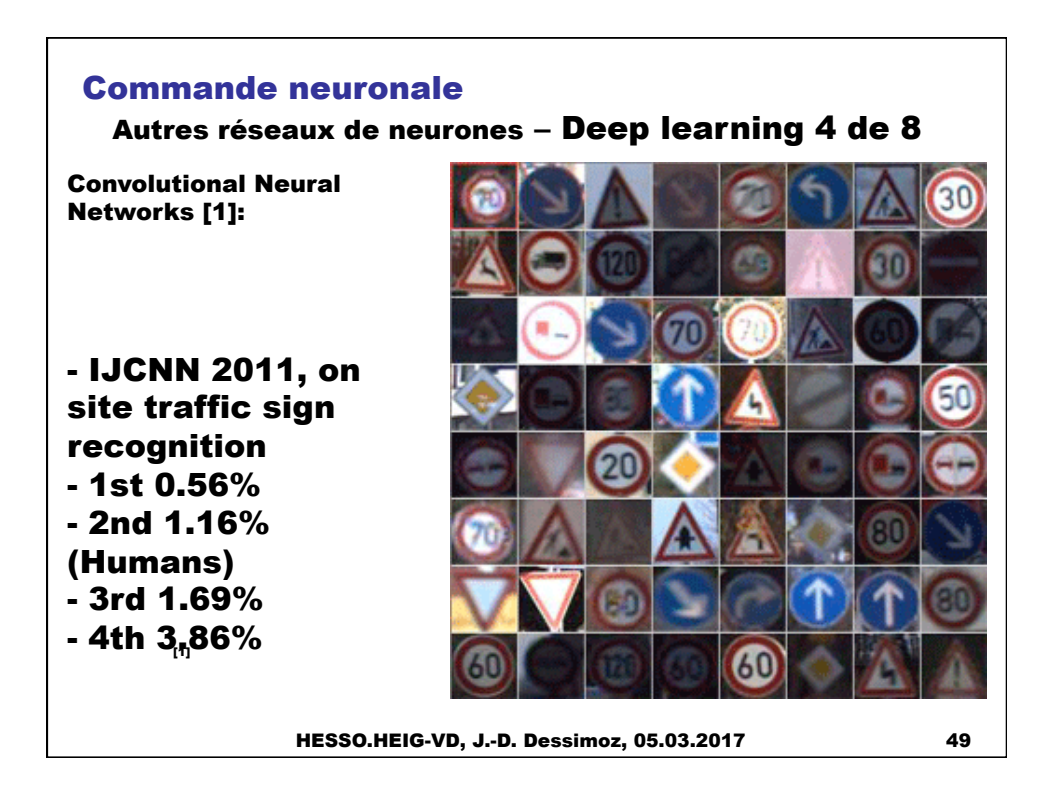

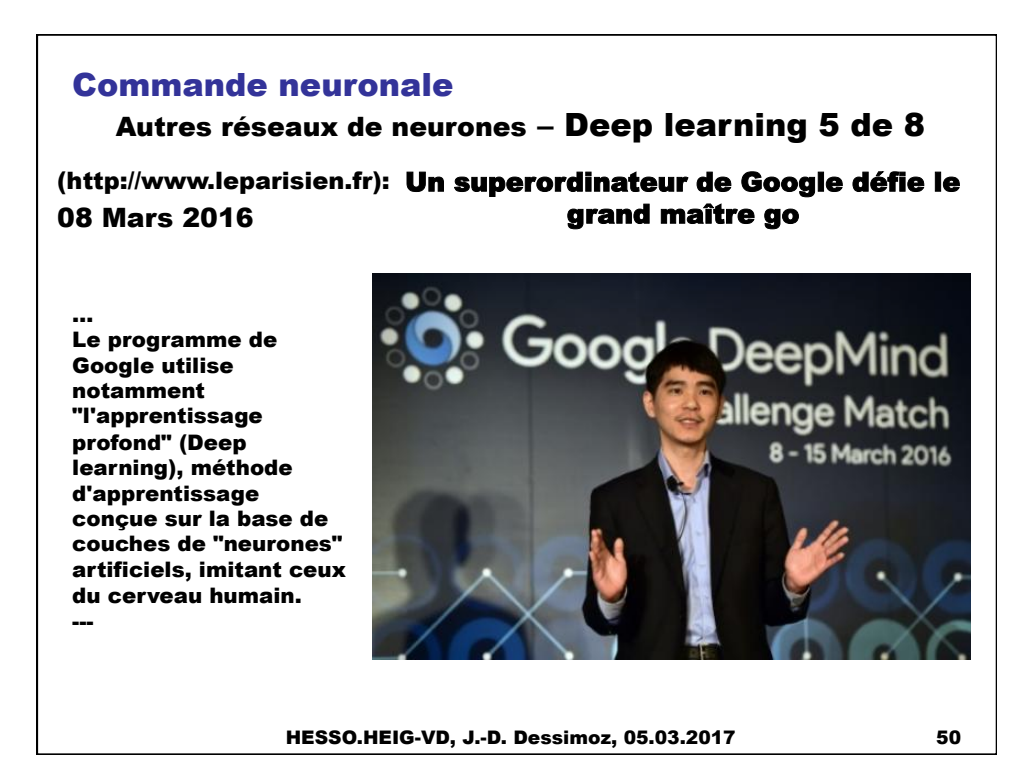

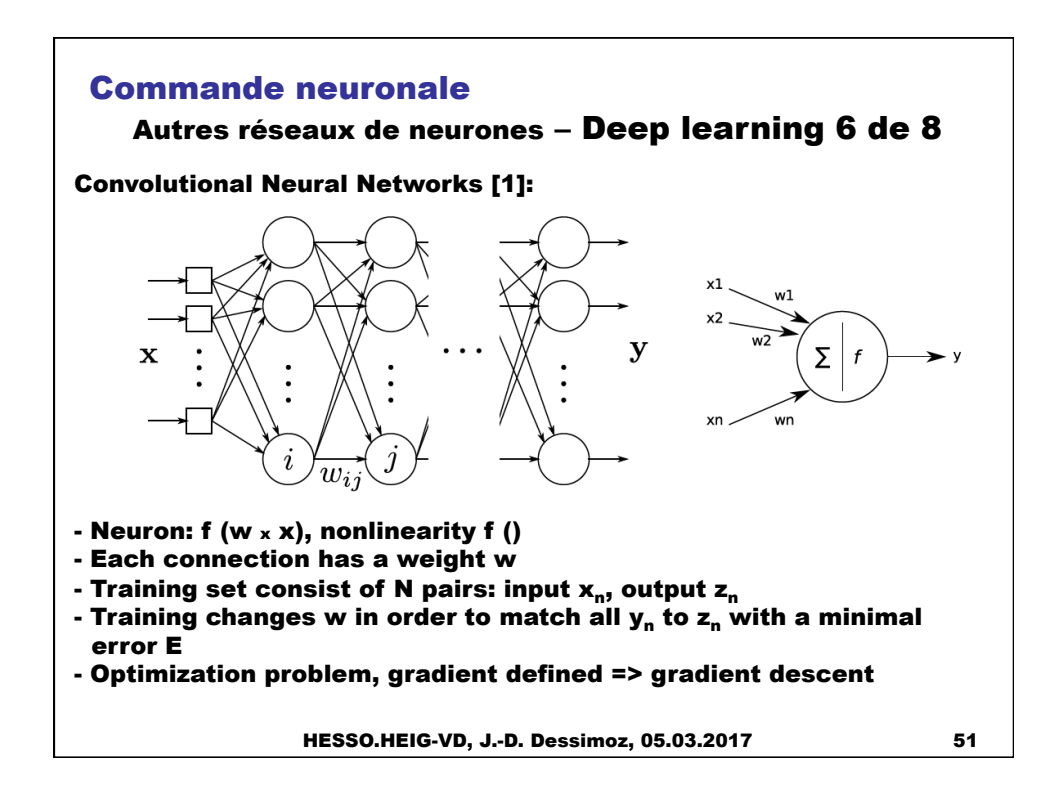

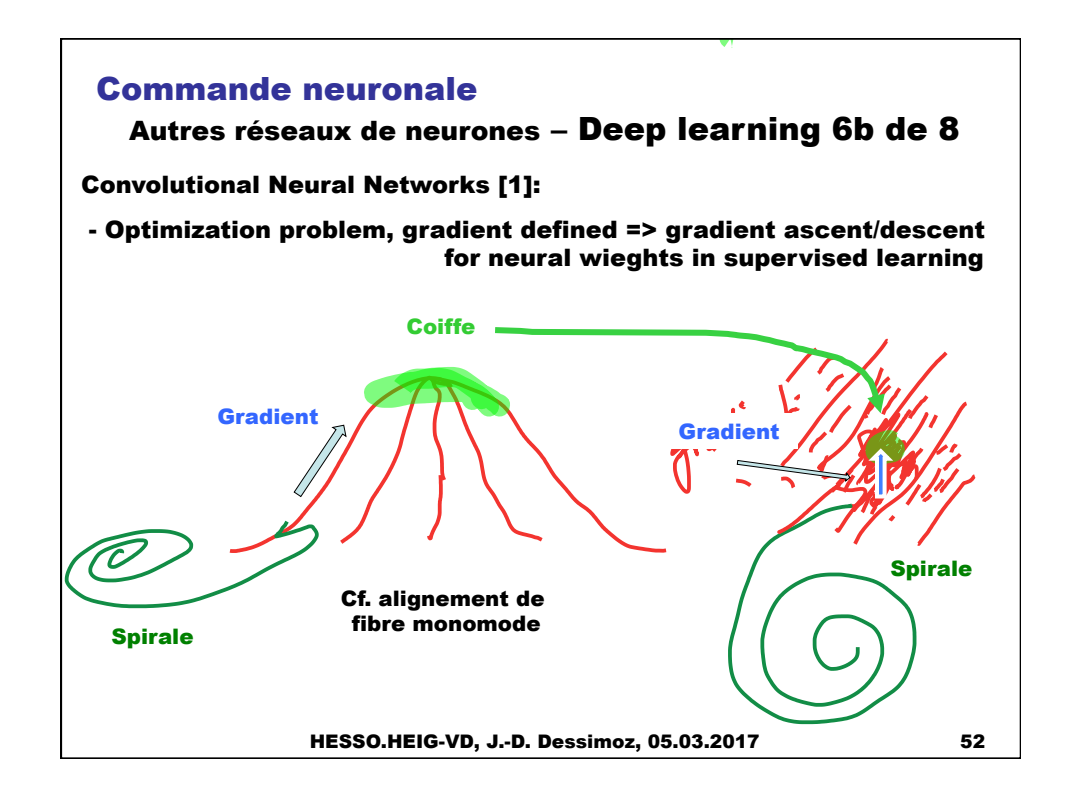

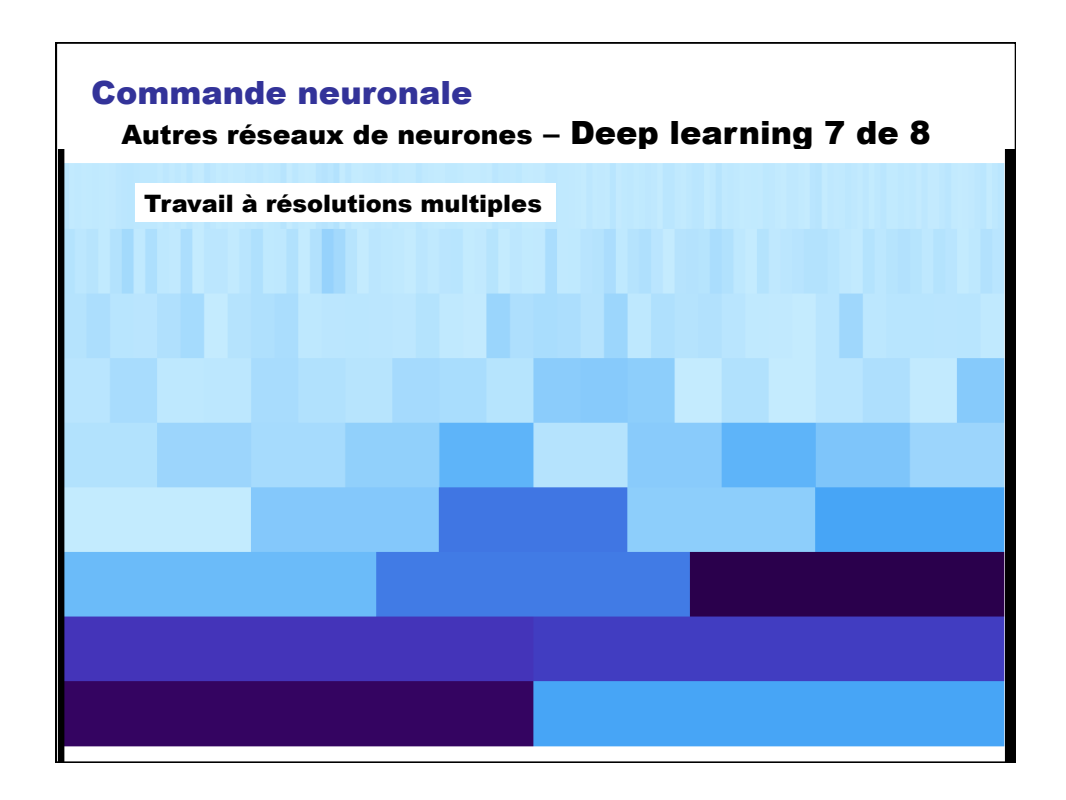

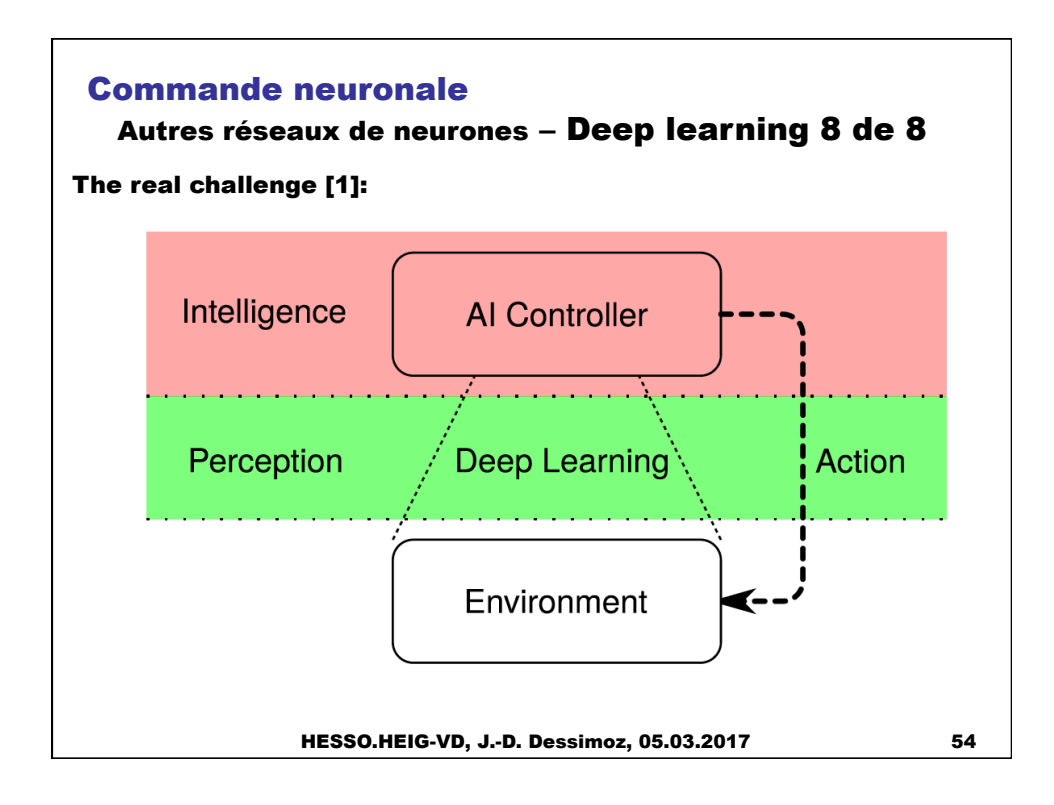

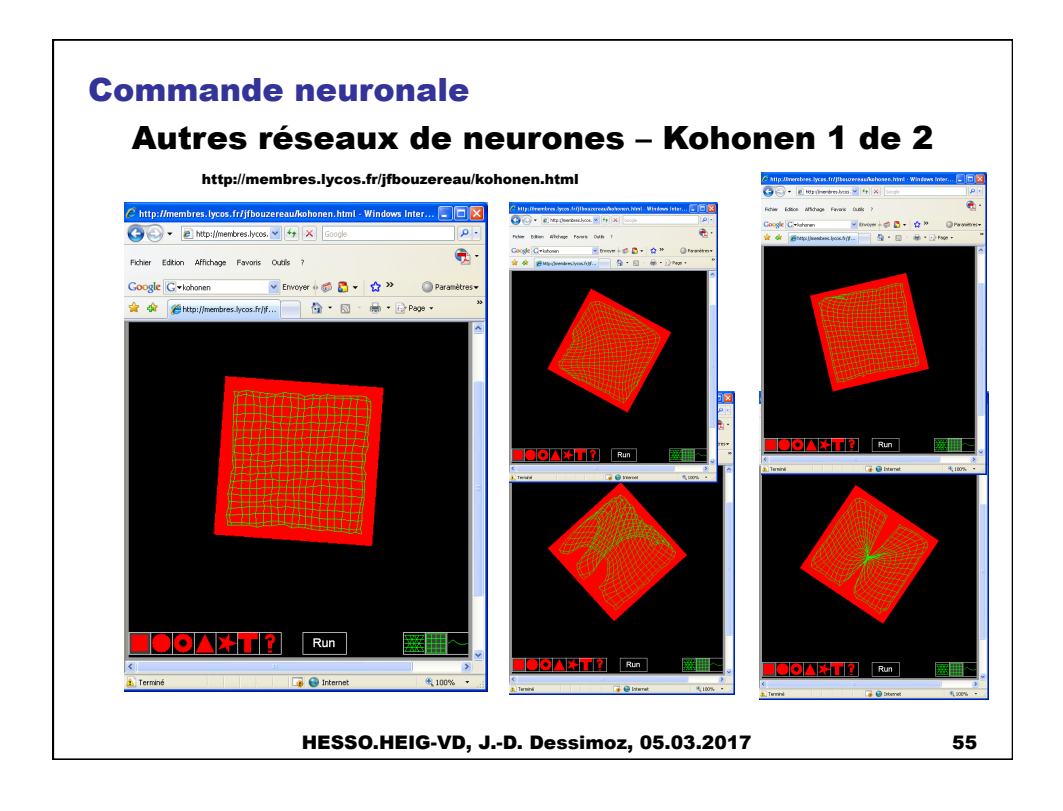

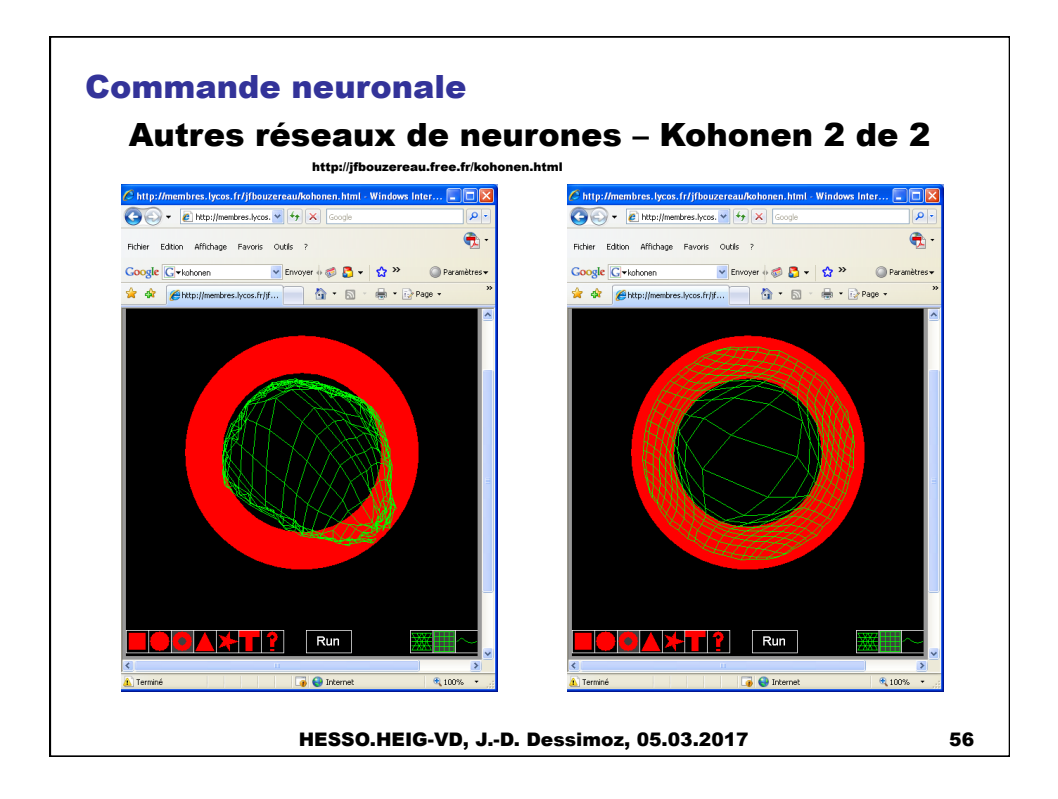

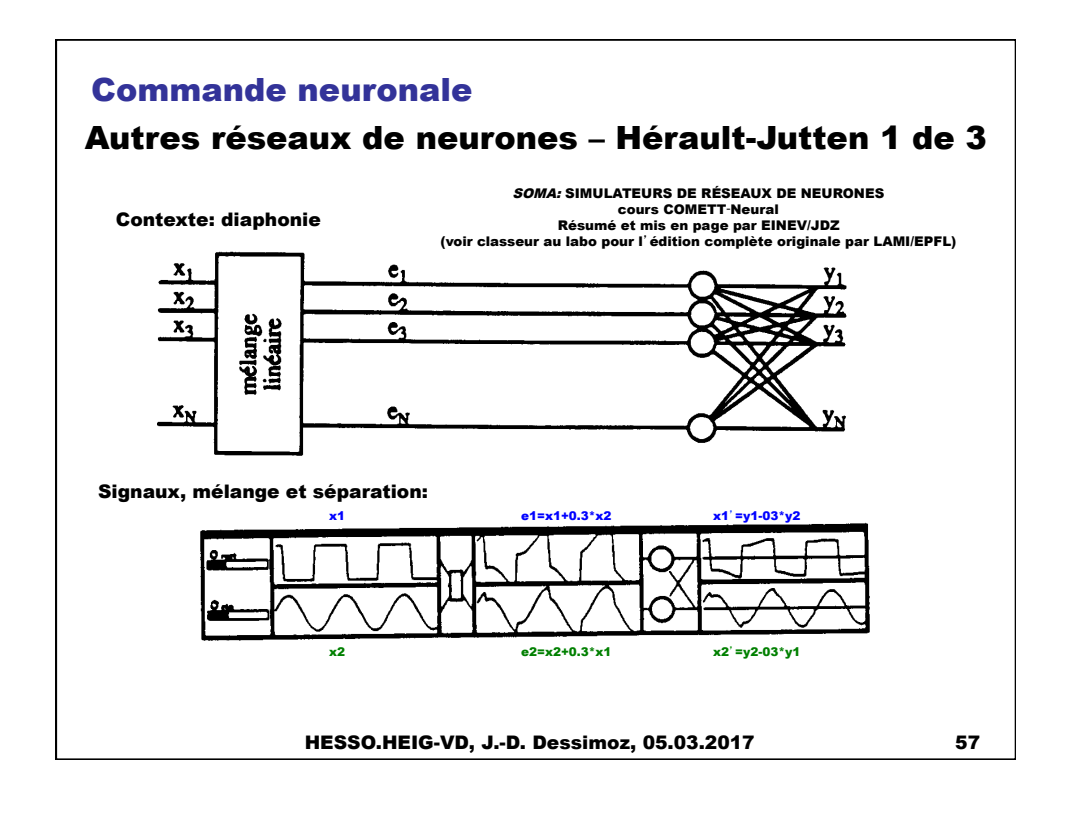

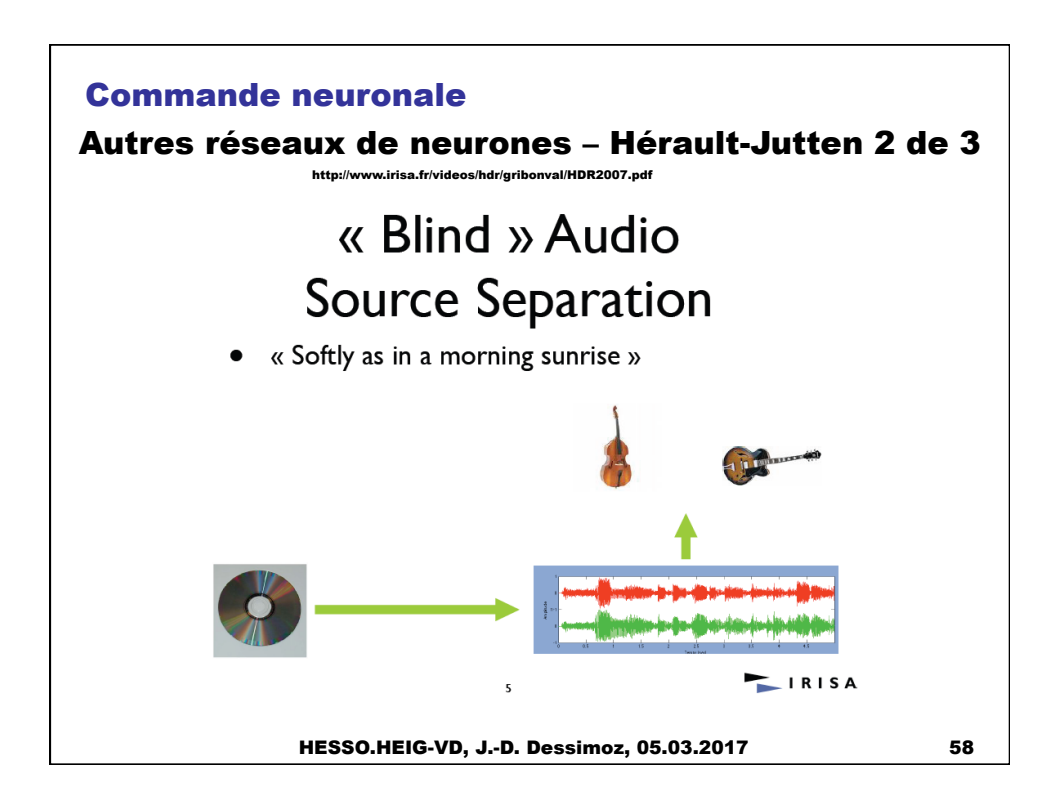

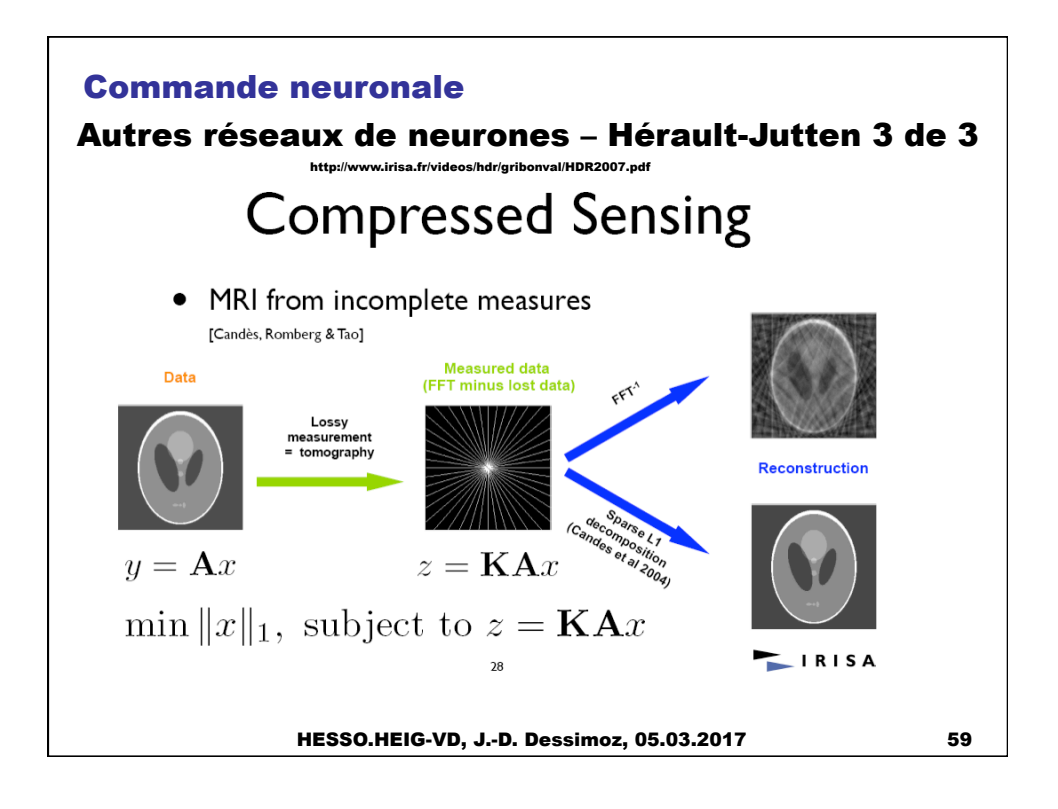

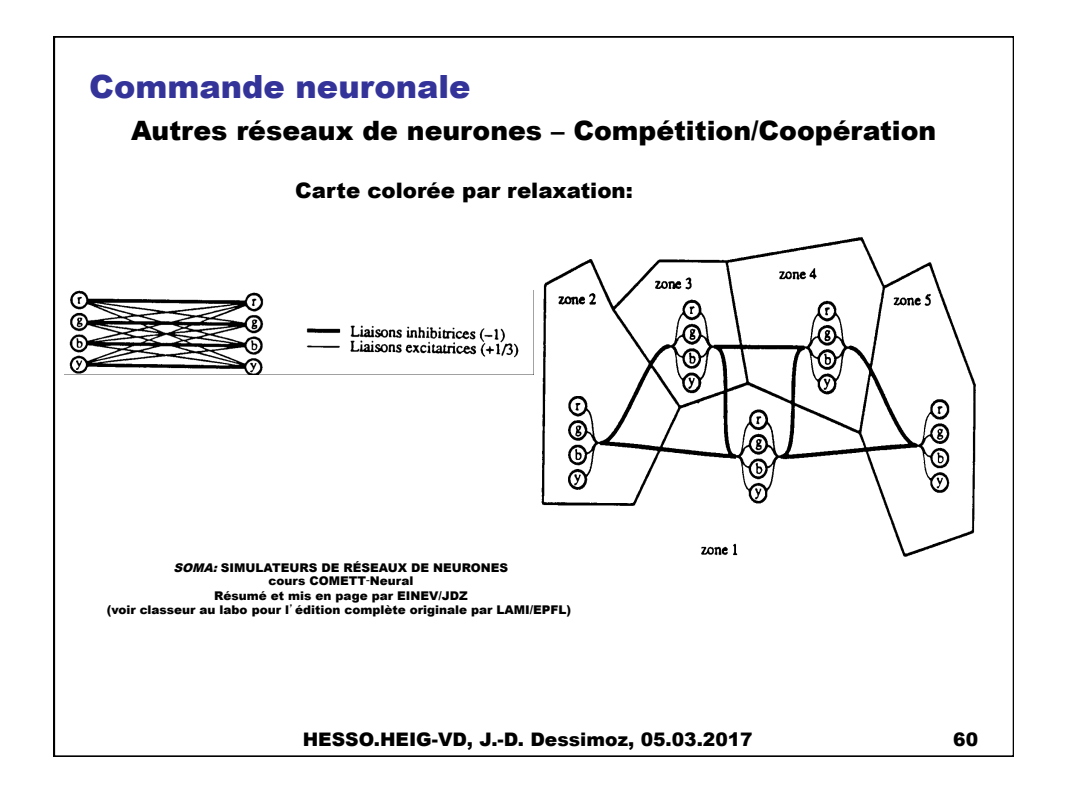

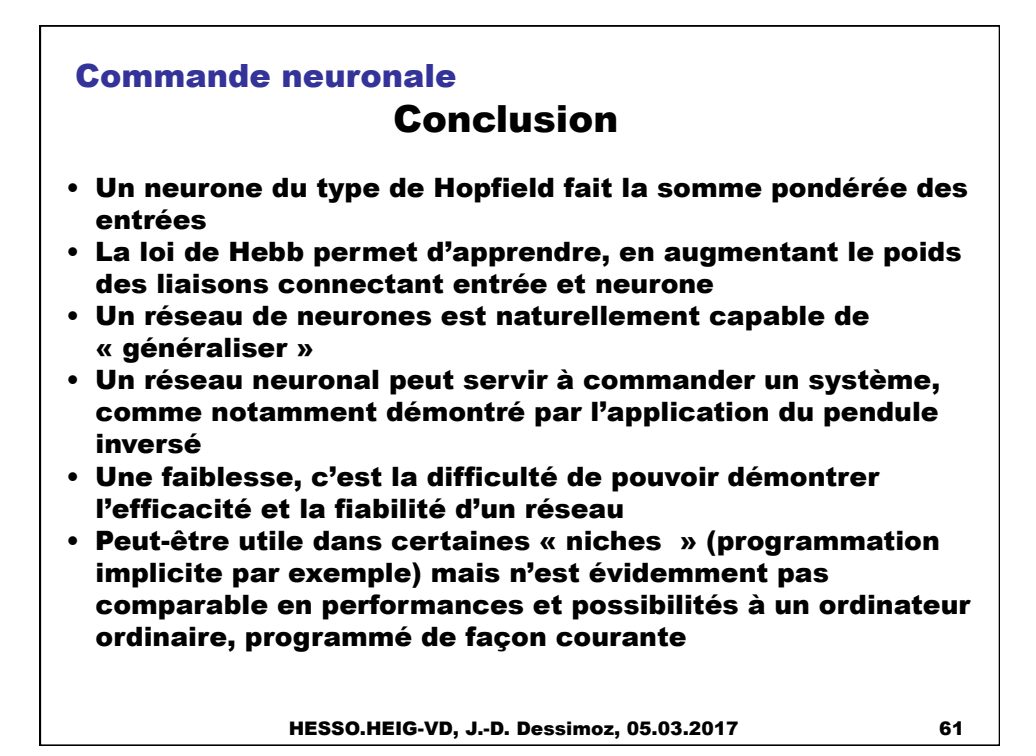

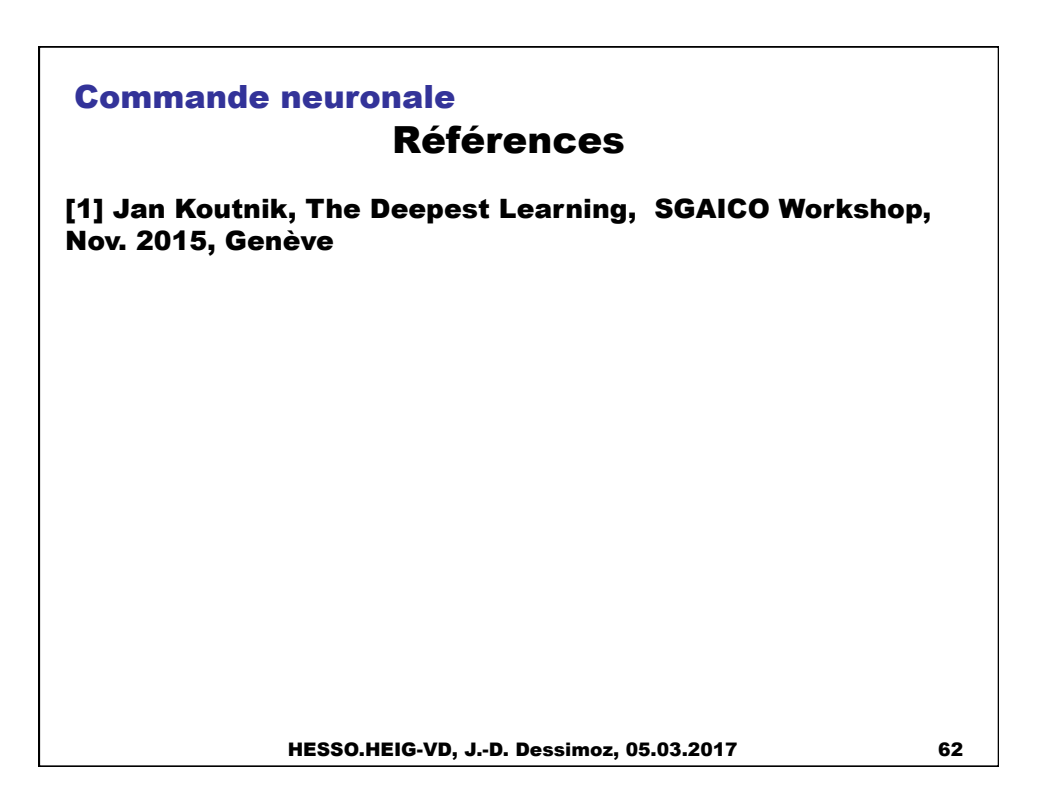